## **LAPORAN PRAKTIK KERJA LAPANGAN**

# **PADA DIVISI CSR DAN KESEKRETARIATAN**

## **PT WASKITA** *TOLL ROAD*

**ANISA**

**1703517041**

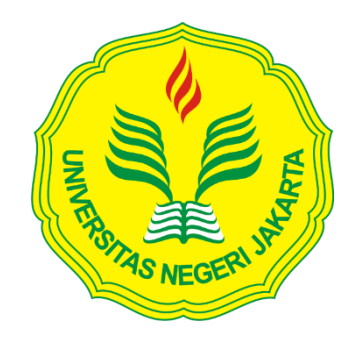

**Laporan Praktik Kerja Lapangan ini ditulis untuk memenuhi salah satu persyaratan mendapatkan Gelar Ahli Madya pada Fakultas Ekonomi Universitas Negeri Jakarta**

## **PROGRAM STUDI DIII ADMINISTRASI PERKANTORAN**

## **FAKULTAS EKONOMI**

## **UNIVERSITAS NEGERI JAKARTA**

**2020**

## **LEMBAR EKSEKUTIF**

## *Anisa. 1703517041. Laporan Praktik Kerja Lapangan Pada PT Waskita Toll Road, Jakarta Timur. Program studi D-III Administrasi Perkantoran, Fakultas Ekonomi, Universitas Negeri Jakarta, 2020.*

Praktik Kerja Lapangan dilaksanakan dengan tujuan menambah wawasan pengetahuan dan keterampilan dibidang Administrasi Perkantoran khususnya dalam mengelola *time management.* Lebih mengenal dunia kerja lebih dalam, mengetahui secara nyata perubahan-perubahan apa yang sekarang telah terjadi didunia kerja, serta membuat mahasiswa lebih mudah beradaptasi dalam menghadapi dunia kerja yang akan datang. Melalui praktik kerja lapangan mahasiswa pada akhirnya dapat menjadi sumber daya manusia yang berkualitas, kreatif, ahli dibidangnya serta dapat bersaing diera digitalisasi 4.0.

PT Waskita Toll Road yang merupakan anak perusahaan dari PT Waskita Karya.Praktik kerja lapangan dilaksanakan selama 6 bulan terhitung dari 9 september 2019 sampai 6 maret 2020.

Praktik kerja lapangan ini disusun sebagai gambaran dari hasil kegiatan yang telah dilaksanakan pada saat praktik kerja lapangan. Bidang kerja yang praktikan lakukan ialah melakukan korespodensi, kearsipan, melakukan tugas-tugas kreatif, mempersiapkan rapat, Resepsionis , otomatisasi kantor

Dalam melaksanakan tugas tersebut terdapat kendala yang Praktikan hadapi yaitu keterbatasan fasilitas komputer. Solusi untuk kendala tersebut adalah praktikan berinisiatif membawa laptop milik pribadi untuk menunjang produktivitas kerja.

Saran yang praktikan dapat berikan bagi PT Waskita Toll Road adalah menyediakan fasilitas komputer bagi peserta magang karena hal tersebut sangat mempengaruhi kualitas kerja, serta untuk.Universitas lebih meningkatkan bidang otomatisasi kantor dengan perkembangan teknologi yang semakin modern.

# **LEMBAR PENGESAHAN**

#### **LEMBAR PENGESAHAN**

Koordinator Program Studi D3 Administrasi Perkantoran Fakultas Ekonomi Univerfitas Negeri Jakarta Marsofiyali, S.Pd., M.Pd. NIP. 198004122005012002

Nama Ketua Penguji

Tanggal Tanda Tangan Ł  $12 - 02 - 20$ 

Marsofiyati, S.Pd., M.Pd. NIP.198004122005012002

Penguji Ahli

1  $\overline{\phantom{a}}$  $12 - 02 - 20$ 

Munawaroh, SE...M.Si NIP.197503302008122002

Dosen Pembimbing

Widya Parimita, SE,M.PA NIP. 197006052001122001

 $12 - 02 - 20$ 

Scanned with  $CS$ CamScanner

ij

## **KATA PENGANTAR**

Puji syukur kehadirat Allah SWT atas rahmat dan karunianya sehingga Praktikan dapat selesai menyelesaikan kegiatan Praktik kerja dan menyusun laporan praktik kerja lapangan tepat waktu. Laporan yang berjudul **Laporan Praktik Kerja Lapangan Pada Divisi** *CSR* **dan Kesekretariatan PT Waskita**  *Toll Road*

Laporan ini merupakan hasil dari kegiatan Praktik kerja lapangan selama 6 bulan di PT Waskita Toll Road, selama penyusunan Praktikan mendapat banyak bantuan bimbingan serta arahan dari beberapa pihak tertentu, untuk itu Praktikan mengucapkan terimakasih kepada pihak-pihak tersebut, untuk itu Praktikan ucapkan terimakasih kepada :

1. Widya Parimita, SE, MPA Selaku dosen pembimbing yang telah membantu memberi arahan dan bantuannya dalam menyusun laporan PKL ini.

2. Marsofiyati, SP.d, MP.d selaku koordinaor progam studi D-III Administrasi Perkantoran

3. Dr.Ari Saptono, SE., M.Pd selaku Dekan Fakultas Ekonomi Universitas Negeri Jakarta.

4. Bapak Sapto Adji selaku Manager Kesekretariatan dan CSR PT Waskita Toal Road dan Dinar Anindya selaku staff Kesekretariatan dan CSR yang telah membimbing Praktikan dalam melaksanakan Praktik kerja lapangan.

5. Orang tua, teman, kakak, adik yang telah membantu memberi dukungan dan doa kepada Praktikan selama menjalankan dan menyusun laporan PKL ini.

6. Serta pihak-pihak yang telah membantu yang tidak dapat Praktikan sebutkan satu persatu.

Praktikan menyadari laporan ini masih terdapat banyak kekurangan dalam hal penyusunan serta penulisan, maka dari itu Praktikan membutuhkan saran dan kritik yang bersifat membangun untuk penyempurnaan laporan ini dimasa yang akan datang. Semoga laporan yang praktikan buat dapat berguna dan bermanfaat untuk Praktikan dan pembaca lainnya.

Jakarta, Januari 2020

## Praktikan

## **DAFTAR ISI**

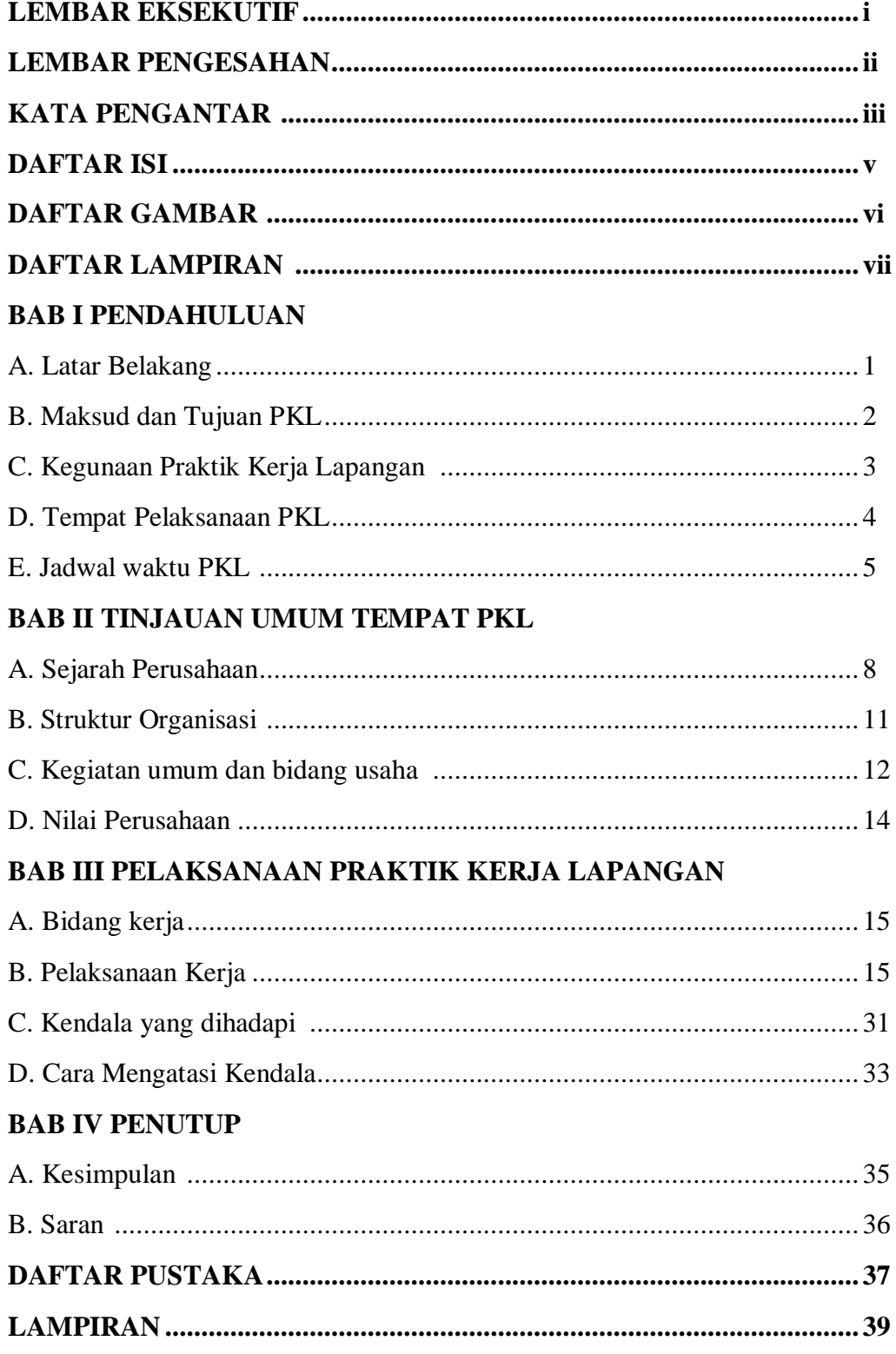

## **DAFTAR GAMBAR**

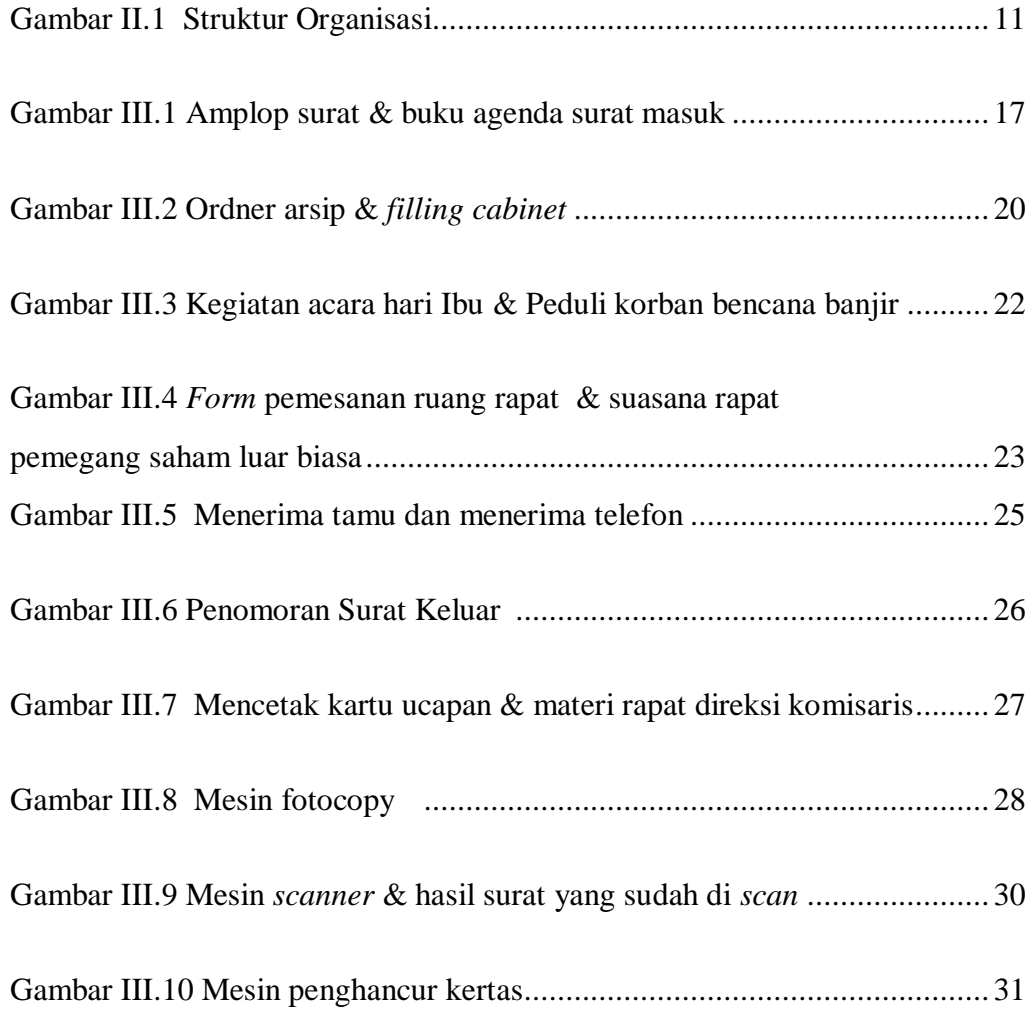

## **DAFTAR LAMPIRAN**

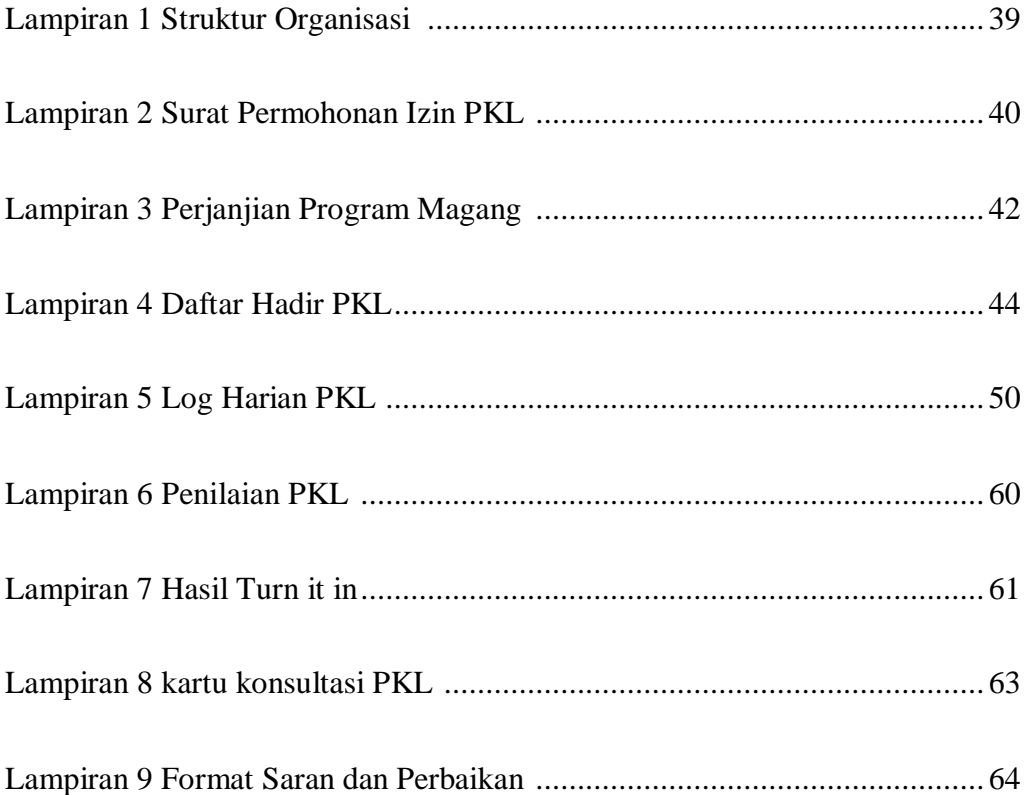

## **BAB I**

## **PENDAHULUAN**

#### **A. Latar Belakang PKL**

Diera revolusi 4.0 menuntun sumber daya manusia yang berkualitas dan dapat menguasai banyak keahlian diberbagai bidang pekerjaan.Berbagai perubahan telah terjadi dikalangan masyarakat luas yaitu digitalisasi dalam berbagai bidang kehidupan. Misalnya, kemajuan teknologi yang semakin pesat membuat masyarakat mulai tertarik dengan penggunaan barang-barang elektronik seperti smartphone, laptop, tablet dan sebagainya. Selain itu kemajuan teknologi menuntut segala sesuatu harus berjalan dengan cepat, sehingga sumber daya manusia dituntut untuk dapat mengimbangi pesatnya kemajuan teknologi. Apabila sumber daya manusia tidak dapat mengikuti perkembangan teknologi, maka akan tertinggal sehingga sulit untuk bertahan pada era ini.

Perkembangan Teknologi Informasi berdampak pula kepada pekerjaan seorang sekretaris, dimana sekretaris harus mampu untuk menguasai berbagai bidang keahlian dan teknologi.Hal itu disebabkan karena adanya perubahan cara kerja sekretaris. Contohnya dalam dunia kerja yaitu penggunaan teknologi dalam pengiriman surat yang tidak lagi menggunakan kertas melainkan surat menyurat elektronik. Oleh sebab itu sekretaris juga harus memiliki keahlian dibidang Teknologi Informasi.

Universitas Negeri Jakarta harus mampu mencetak lulusan yang dapat bersaing di era saat ini. Maka dari itu, Fakultas Ekonomi khususnya Program Studi Administrasi Perkantoran tidak hanya mengajarkan teori kepada mahasiswanya tetapi juga memberikan kesempatan untuk mahasiswa mempraktikan teori yang sudah dipelajari didalam kelas, mengetahui secara nyata perubahan-perubahan apa yang sekarang telah terjadi didunia kerja, serta membuat mahasiswa lebih mudah beradaptasi dalam menghadapi dunia kerja yang akan datang. Melalui Praktik kerja lapangan mahasiswa pada akhirnya dapat menjadi sumber daya manusia yang berkualitas, kreatif, ahli dibidangnya serta dapat bersaing diera digitalisasi 4.0.

#### **B. Maksud dan Tujuan PKL**

A. Maksud Pelaksanaan PKL bagi praktikan ialah:

Praktik Kerja Lapangan(PKL), merupakan program yang terdapat di Fakultas Ekonomi Universitas Negeri Jakarta. Adapun maksud dari PKL adalah :

- a) Melalui Praktik Kerja lapangan mahasiswa pada akhirnya dapat menjadi sumber daya manusia yang berkualitas, kreatif, ahli dibidang Teknologi Informasi dalam perkantoran
- B. Tujuan Pelaksanaan PKL bagi praktikan ialah:

Praktik Kerja Lapangan(PKL), merupakan program yang terdapat di Fakultas Ekonomi Universitas Negeri Jakarta. Adapun tujuan dari PKL adalah :

- a) Menambah wawasan pengetahuan dan keterampilan dibidang Administrasi Perkantoran khususnya dalam mengelola *time management.* 
	- b) Mampu membuat skala prioritas dalam *management* kantor

### **C. Kegunaan PKL**

Praktik Kerja Lapangan memiliki kegunaan yang dibagi menjadi tiga yaitu:

- a) Bagi Mahasiswa, Kegunaan PKL bagi mahasiswa adalah:
	- 1. Menambah wawasan mahasiswa akan dunia kerja
	- 2. Mengaplikasikan kemampuan mahasiswa yang diperoleh di perkuliahan ke dalam dunia kerja
- b) Bagi Universitas Negeri Jakarta , khususnya Fakultas Ekonomi adalah :
	- 1. Menciptakan lulusan yang mampu bersaing dalam dunia kerja
	- 2. Menambah jaringan hubungan antara kampus dengan perusahaanperusahaan
- c) Bagi PT Waskita Toll Road, adapun manfaat PKL bagi perusahaan dalam hal ini yaitu :
	- 1. Membantu pegawai dalam melaksanakan pekerjaan yang ada di dalam lingkup PT Waskita Toll Road
	- 2. Menambah referensi calon pegawai bagi PT. Waskita Toll Road

#### **D. Tempat Pelaksanaan PKL**

Praktik kerja lapangan dilaksanakan pada salah satu perusahaan yang bergerak dibidang jasa konstruksi, yaitu PT Waskita Karya Persero Tbk. Praktikan ditempatkan di anak perusahaan yang secara khusus mengelola dan memimpin proyek jalan tol milik perusahaan yang ada di Indonesia maupun mancanegara. Adapun keterangan lebih lanjut mengenai tempat PKL adalah sebagai berikut,

Nama Perusahaan : PT Waskita Toll Road

Alamat : Lantai 7, Gedung Waskita Rajawali Tower.

Jalan Letjen MT. Haryono Kav 12, Cawang, Jakarta Timur

No. Telepon : 021 85155568

Alamat E-mail : [waskitatollroad@wtr.co.id](mailto:waskitatollroad@wtr.co.id)

Alasan Praktikan memilih perusahaan ini karena PT Waskita Karya Persero Tbk. pada umumnya, merupakan salah satu perusahaan jasa konstruksi yang unggul diantara perusahaan lainnya dan telah memiliki integritas serta profesionalisme yang baik di mata masyarakat. Sedangkan pada PT Waskita Toll Road pada khususnya, telah memiliki manajemen yang baik dalam pengelolaansurat serta arsip yang sangat Praktikan butuhkan untuk menambah wawasan di bidang Administrasi Perkantoran.

## **E. Jadwal Pelaksanaan PKL**

Praktik Kerja Lapangan di laksanakan selama 6 bulan atau 138 hari kerja terhitung mulai tanggal 9 September 2019 hingga 6 Maret 2020. Waktu pelaksanaan PKL tersebut merupakan kesepakatan yang telah ditentukan oleh perusahaan, dalam hal ini PT Waskita Karya Persero Tbk., FHCI, FPTVI dan Universitas Negeri Jakarta. Pelaksanaan kerja dilakukan dari hari Senin sampai Jumat yaitu pada jam 08.00 sampai dengan 17.00.

Tahap-tahap jadwal praktik kerja lapangan dibagi menjadi tiga yaitu :

| Jadwal      | September |      | Oktober   November   Desember |      | Januari | Febuari | Maret |
|-------------|-----------|------|-------------------------------|------|---------|---------|-------|
| waktu PKL   | 2019      | 2019 | 2019                          | 2019 | 2020    | 2020    | 2020  |
| Persiapan   |           |      |                               |      |         |         |       |
| Pelaksanaan |           |      |                               |      |         |         |       |
| Pelaporan   |           |      |                               |      |         |         |       |

#### 1. Tahap Persiapan

Pada tahap ini Praktikan mempersiapkan berkas-berkas yang diperlukan, terdiri dari kartu hasil studi dari semester satu hingga semester empat, serta surat permohonan PKL yang ditandatangani oleh Koorprodi dan dosen pembimbing akademik. Setelah semua berkas-berkas yang dipersiapkan telah lengkap, Praktikan mengunggah berkas-berkas tersebut ke link yang disediakan oleh kampus agar diketahui oleh FHCI dan kemudian di match up untuk menentukan perusahaan tempat Praktikan melakukan praktek.

Setelah beberapa bulan melalui tahap match up, FHCI dan kampus mengumumkan tempat Praktik untuk Praktikan, yaitu PT Waskita Karya Persero Tbk. Praktikan diberi pilihan untuk melanjutkan atau tidak, dan Praktikan memutuskan untuk melanjutkan program tersebut dan menjadikan PT Waskita Karya sebagai tempat untuk melaksanakan praktek dan melakukan observasi.

2. Tahap Pelaksanaan

Tahap pelaksanaan kegiatan Praktik Kerja Lapangan, Praktikan lakukan selama kurang lebih 6 bulan, terhitung 138 hari terhitung dari tanggal 9 September 2019 hingga 6 Maret 2020

Waktu : Senin - Jumat

Pukul : 08.00 sampai dengan 17.00 WIB

Waktu Istirahat : Senin- Kamis 12.00-13.00 WIB Jumat 11.30-13.30 WIB

Dibuka dengan *opening ceremony* di gedung Waskita rajawali Tower lt 10 dimulai jam 13.00 dibuka dengan membaca doa, menyanyikan lagu mars waskita, Pengenalan latar belakang PT Waskita Karya(Persero) Tbk, Budaya perusahaan, Anak perusahaan PT Waskita Karya(Persero) Tbk, Informasi tentang tata tertib yang berlaku di PT Waskita Karya(Persero) Tbk, Informasi tentang *dresscode* atau seragam yang dipakai dan yang terakhir yaitu penempatan kerja Praktikan. Praktikan ditempatkan dianak perusahaan PT Waskita Karya yaitu PT Waskita Toll Road yang menangani manajemen investasi dan pengoperasian Jalan tol. Pada hari pertama kerja Praktikan diberi arahan tentang deskripsi pekerjaan yang akan dikerjakan selama 6 bulan. Pekerjaan-pekerjaan tersebut seperti surat menyurat, merapikan arsip perusahaan dan penomoran surat keluar.

### 3. Tahap Pelaporan

Penulisan Laporan Praktik Kerja Lapangan ini disusun dari periode 20 november 2019 s.d 31 Desember 2019 dalam rangka memenuhi tugas akhir laporan praktik kerja lapangan. Data-data dalam penyusunan laporan PKL Praktikan kumpulkan dari tempat PKL dan data tersebut diolah oleh Praktikan. Serta Praktikan melakukan bimbingan dengan dosen pembimbing selama penyusunan laporan PKL.

## **BAB II**

## **TINJAUAN UMUM PT WASKITA TOLL ROAD**

#### A. Sejarah Perusahaan

Didirikan pada tanggal 1 juni 1961 Waskita Karya adalah salah satu perusahaan Negara terkemuka diindonesia yang berperan besar dalam pembangunan Negara.Berasal dari sebuah perusahaan besar belanda bernama "Volker Aannemings Maatschappij N.V", yang diambil alih berdasarkan keputusan pemerintah no 62/1961, Waskita Karya pada awalnya berpartisipasi dalam pengembangan terkait air termasuk reklamasi, pengerukan, pelabuhan dan irigasi.

Sejak 1973, status hukum waskita telag berubah menjadi "Persero" PT. Waskita Karya dengan panggilan yang lebih akrab "Waskita".Sejak saat itu, perusahaan mulai menggembangkan bisnisnya sebagai kontraktor umum yang terlibat dalam berbagai kegiatan kontruksi yang lebih luas termasuk jalan raya, jembatan, pelabuhan, bandara, bangunan, pabrik limbah, pabrik semen, pabrik dan fasilitas industry lainnya.

Pada tahun 1980, Waskita mulai melakukan berbagai proyek yang melibatkan teknologi maju.pengalihan teknologi dilakukan melalui aliansi bisnis berupa joint operation dan joint venture dengan perusahaan asing terkemuka. Prestasi signifikan dan menonjol yang menjadi kebanggaan nasional adalah Bandara Soekarno-Hatta, Reaktor serbaguna Siwabessy, dan PLTU Muara Karang di Jakarta.Memasuki tahun 1990, Waskita telah menyelesaikan berbagai gedung

bertingkat dengan reputasi baik seperti BNI City(gedung tertinggi di Indonesia), Gedung Kantor Bank Indonesia, Menara Graha Niaga, Menara Mandiri Plaza, Hotel Shangri-La dan beberapa apartemen bertingkat. Bangunan di Jakarta dan kota-kota lain di Indonesia.

Waskita telah mencapai penampilan yang menonjol dalam pembangunan jembatan beton bertulang panjang dengan menggunakan sistem kantilever gratis dengan berhasil menyelesaikan tiga jembatan: raja mandala, rantau berangin, barelang IV. Prestasi besar lainnya dengan menggunakan teknologi serupa dicapai dalam pembangunan jembatan layang dan jembatan layang "Pasteur Cikapayang-Surapati" di Bandung. Kisah sukses yang sama juga dicapai dalam pembangunan beberapa bendungan utama seperti pondok, Grogkak, Tilong, Gapit dan sumi yang selesai lebih cepat dari jadwal dengan kualitas memuaskan.

PT Waskita Toll Road merupakan anak perusahaan dari PT Waskita Karya (Persero) Tbk,didirikan pada tanggal 19 juni 2014 sebagai salah satu anak usaha dari Badan Usaha Milik Negara(BUMN), WTR merupakan perusahaan yang befokus pada bisnis investasi dan pengelolaan jalan tol diindonesia. Pada tanggal 17 febuari 2017, perusahaan resmi diakuisisi dengan kepemilikan minoritas oleh PT Sarana Multi Infrastruktur(persero) dan PT Tabungan dan Asuransi Pensiun(persero) sementara waskita tetap mempertahankan kepemilikan mayoritas pada PT. Waskita Toll Road.

Selama 4 tahun terakhir, perusahaan telah secara aktif berinvestasi dan mengembangkan infrastruktur dan memperluas portofolio diindustri jalan tol.

Panjang jalan tol yang dimiliki perusahaan mencapai 1.012,95km. Sejauh ini, perusahaan telah memiliki 8 entitas anak usaha dan 11entitas usaha asosiasi, yang seluruhnya membangun atau mengoperasikan ruas jalan tol.

Waskita Toll Road mempunyai visi yaitu menjadi perusahaan terdepan di Indonesia dalam investasi jalan tol.Sedangkan Misi yaitu terus meningkatkan nilai perusahaan melalui sumber daya manusia yang kompeten, sistem dan teknologi terpadu, sinergi dengan mitra bisnis, inovasi.Visi misi nilai perusahaan telah mendapatkan dukungan dan persetujuan bersama dari dewan komisaris dan direksi perusahaan dan senantiasa melakukan telaah terhadap pencapaian visi dan misi perusahaan. Secara periodik pencapaian visi dan misi dievaluasi dengan menggunakan mekanisme penyusunan rencana kerja dan anggaran perusahaan(RKAP) yang memuat pencapaian target, rencana strategis dan target kinerja satu tahun kedepan, RKAP tahun 2018 telah disahkan melaui sirkuler rapat umum pemegang saham luar biasa tanggal 19 febuari 2019. Selain melalui mekanisme RKAP, pencapaian visi dan misi dievaluasi melalui mekanisme penyusunan corporate plan perusahaan.

Upaya untuk selalu mengutamakan kualitas PT Waskita Toll Road memperoleh ISO 90001:2015 tentang sistem manajemen mutu ISO 14001:2015 sistem manajemen lingkungan ISO 45001: 2018 tentang sistem manajemen K3 suntuk meningkatkan sistem manajemen ISO yang diimplementasikan oleh perusahaan dan merupakan titik awa menuju era persaing global

### B. Struktur Organisasi

PT Waskita *Toll Road* merupakaan perusahaan yang berfokus berinvestasi pada pembangunan jalan tol, dimana Praktikan ditempatkan dibagian staff bagian Kesekretariatan & CSR, dibawah naungan Sekretaris Perusahan. Struktur organisasi PT Waskita Toll Road sebagai berikut :

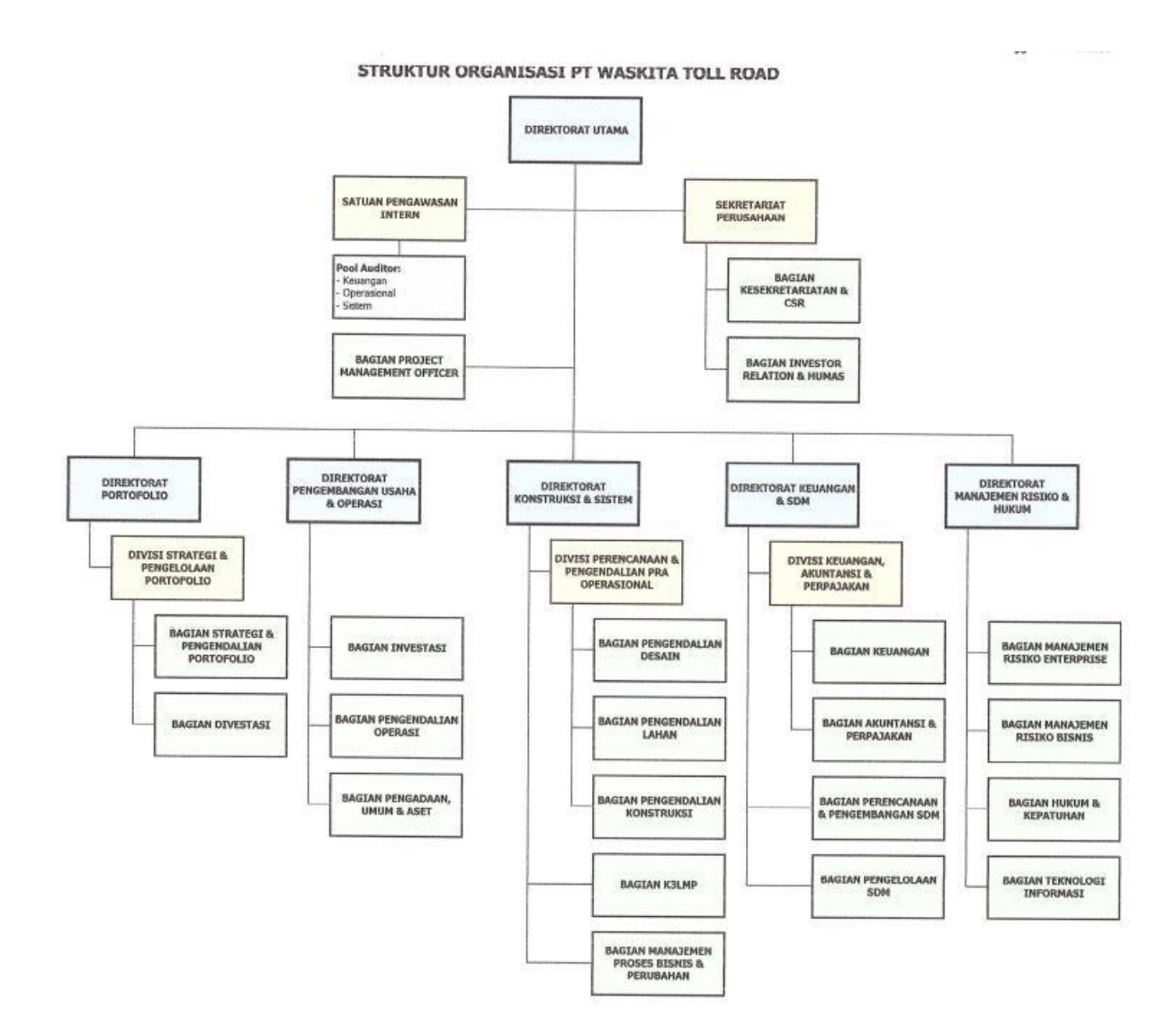

Gambar II. 1. Struktur Organisasi PT Waskita Toll Road Sumber : data diolah oleh Praktikan

#### C. Kegiatan Umum Perusahaan

Kegiatan Usaha berdasarkan anggaran dasar yaitu melakukan investasi dan penyertaan modal pada perusahaan jalan tol (BUJT atau usaha milik jalan tol) atau badan usaha lain yang bergerak dibidang infrastruktur. lalu merencanakan, mengembangkan, menyediakan, mengelola, mengkomersialkan, memiliki dan mengoperasikan jalan tol dan jembatan dan infrastruktur lainnya termasuk fasilitasnya. Meningkatkan kemampuan jalan tol atau jembatan tol atau fasilitas infrastruktur lainnya untuk meningkatkan pelayanan kepada masyarakat. Adapun kegiatan lainnya yait kegiatan usaha penunjang yaitu memanfaatkan kawasan sekitar jalan tol untuk usaha lain, produk dan jasa badan usaha jalan tol(BUJT) hingga akhir tahun 2018 perusahaan memiliki 18 konsesi tol yang dikelola atau dikembangkan oleh entitas anak dan entitas asosiasi yang memiliki izin badan usaha milik jalan tol.

Waskita Toll Road memiliki 18 anak perusahaan yaitu PT Trans Jabar Tol(TJT) ruas ciawi-sukabumi, PT Pemalang Batang Tol Road(PBTR) ruas pemalang-batang, PT Waskita Bumi Wira ruas krian-legundi-bunder-manyar, PT Kresna Kusuma Dyandra Marga(KKDM) ruas bekasi-cawang-kampung melayu, PT Cimanggis Cibitung Tollways(CCT) ruas cimanggis-cibitung, PT Sriwijaya Makmore Persada(SRIMP) ruas kayuagung-palembang-betung, PT Cibitung Tanjung Priok Tollways(CTP) ruas cibitung-cilincing, PT Semesta Marga Raya(SMR) ruas kanci-pejagan, PT Pejagan Pemalang Tol Road(PPTR) Ruas Pejagan-Pemalang, PT Jasamarga semarang batang(JSB) ruas batang-semarang, PT Jasamarga Solo Ngawi (JSN) ruas Solo-Ngantingan-Ngawi, PT Jasamarga Ngawi Kertosono Kediri(JNK) Ruas ngawi-kertosono-kediri, PT Trans Jawa Paspro Jalan tol(TJPJT) Ruas Pasuruan-Probolinggo, PT Cinere Serpong Jaya(CSJ) Ruas Cinere-serpong, PT Citra Waspphutowa(CW) Ruas Depokantasari, PT Jasamarga Kualanamu Tol(JMKT) ruas medan-kualanamutebingtinggi, PT Citra Karya Jabar Tol(CKJT) ruas cileunyi-sumedang-dawuan, PT Hutama Marga Waskita(HMW) Kuala Tanjung-Tebing tinggi-parapat.

C. Bidang Usaha

Kegiatan usaha berdasarkan anggaran dasar, sesuai dengan anggaran dasar perusahan terakhir yang disahkan melalui akta no.18 tanggal 14 maret 2017, maksud dan tujuan perusahaan adalah sebagai berikut:

- a) Melakukan investasi dan penyertaan pada badan usaha jalan tol atau badan usaha lainnya yang bergerak atau berusaha dibidang infrafstruktur
- b) Merencanakan, mengembangkan, menyediakan, mengelola, mengkomersialkan, memiliki dan selanjutnya mengoperasikan jaringan jalan tol dan jembatan tol serta infrastruktur lainnya.
- c) Meningkatkan kemampuan sarana dan fasilitas jalan tol/ jembatan atau infrastruktur lainnya dalam rangka peningkatan pelayanan jalan tol/jembatan atau infrastruktur lainnya kepada masyarakat.
- d) Memanfaatkan lahan didaerah milik jalan tol yang termasuk lahan yang berbatasan dengan daerah milik jalan tol ataupun lahan infrastruktur lainnya antara lain untuk kegiatan penyediaan lahan matang untuk usaha lain, baik diusahakan sendiri maupun bekerja sama dengan pihak lain.,

dengan tidak mengurangi ketentuan peraturan perundang-undangan yang berlaku

- e) Menjalankan kegiatan dan usaha lain dalam rangka pemanfaatan dan pengembangan sumber daya yang dimiliki perseroan yang antara lain mengusahakan jasa keahlian dibidang perencanaan dan pengoperasian jalan tol dan jembatan tol serta infrastruktur lainnya.
- D. Nilai-Nilai Perusahaan PT Waskita Toll Road

Untuk mencapai visi misinya, perusahaan telah merumuskan nilai-nilai inti yang harus dijunjung tinggi oleh dewan Komisaris, Direksi dan seluruh insane perusahaan. Nilai inti akan menjadi pedoman saat menerapkan setiap aktivitas yang dilakukan didalam dan diluar perusahaan. Nilai inti perusahaan adalah:

- Keunggulan : Kreatif dan Inovatif untuk melakukan terobosan, proaktif dan responsif terhadap peluang, tangguh dalam menghadapi tantangan
- Integritas : Kejujuran yaitu konsisten berbicara dan bertindak jujur, Keadilan untuk semua tanpa memandang kelas atau jabatannya, melakukan pekerjaan secara disiplin dantepat waktu.
- Profesionalisme : Keahlian memiliki kompetensi dibidang tugas, komitmen dalam menciptakan hak dan tanggung jawab, bekerja secara efisiensi dan efektivitas
- Kerja Tim : Keterbukaan, komunikatif, Kepedulian

## **BAB III**

## **PELAKSANAAN PRAKTIK KERJA LAPANGAN**

#### **A. Bidang kerja**

Pelaksanaan Praktik kerja lapangan praktikan ditempatkan di staff divisi Kesekretariatan dan CSR dibawah naungan Sekretaris Perusahaan PT. Waskita Toll Road, selama Praktik Kerja Lapangan berlangsung praktikan berada dibawah bimbingan Bapak Sapto Aji selaku Manajer Kesekretariatan dan CSR. Pada umumnya Praktikan setiap harinya mengerjakan tugas-tugas yang dilakukan sekretaris. Adapun bidang kerja yang Praktikan jalankan adalah sebagai berikut :

- 1) Melakukan korespodensi
- 2) Melakukan Pengarsipan
- 3) Melakukan tugas-tugas kreatif
- 4) Mempersiapkan Rapat
- 5) Resepsionis
- 6) Otomatisasi kantor

#### **B. Pelaksanaan Kerja**

Dalam pelaksanaan Praktik Kerja Lapangan Praktikan dimentori oleh staff Kesekretariatan dan CSR yaitu Dinar Anindya Putri dimana Praktikan membantu tata persuratan, aksi korporasi dan CSR. Pada hari pertama Praktikan mengikuti *opening ceremony* pembukaan PMMB batch II di PT Waskita Karya dimana Praktikan diberi tahu mengenai sejarah perusahaan, budaya perusahaan, serta

penempatan Praktikan. Praktikan ditempatkan di anak perusahaan yaitu PT Waskita Toll Road dibagian Staff Kesekretariatan dan CSR, pada hari pertama Praktikan diberikan arahan mengenai tugas yang dilakukan pada divisi staff Kesekretariatan dan CSR yaitu mengelola surat keluar seperti memberi penomoran surat, memberi stempel surat, membuat alamat surat sampai mendistribusikan surat tersebut. Selain itu Praktikan juga diberikan buku panduan Tata Cara Persuratan Perusahaan agar Praktikan paham mengenai prosedur persuratan yang ada di PT Waskita Toll Road. Selanjutnya Praktikan diberikan pekerjaan yaitu melakukan korespondensi

#### **1. Melakukan korespondensi**

Divisi Sekretaris Perusahaan pada umumnya hanya menerima surat keluar, Surat Keluar adalah surat yang dibuat atau dikirimkan oleh suatu kantor kepada pihak lain, baik perseorangan, kelompok maupun suatu lembaga. Surat keluar di PT Waskita Toll Road yaitu seperti memo tugas, memo internal, surat Direktur Utama, surat Direktur Keuangan dan Sumber daya Manusia, berita acara, surat keputusan, surat kerja antar divisi. Pertama Praktikan mengecek surat keluar terlebih dahulu apakah lembar persetujuan surat tersebut sudah ditanda tangan oleh direksi yang tertuju, Selanjutnya jika surat belum ditanda tangan Praktikan memberikan surat tersebut kepada Sekretaris Direktur terlebih dahulu untuk ditanda tangani oleh Direktur. Surat yang sudah ditanda tangan kemudian akan diberi penomoran surat terlebih dahulu, lalu Praktikan menginput penomoran surat kedalam *excel.*

Penomoran surat sesuai dengan kode divisi yang membuat surat tersebut. Contohnya surat tanggal 8 Januari 2020 ditanda tangan oleh Direktur Utama diberi penomoran dengan D/08.1/WTR-DU/0120. Selanjutnya Praktikan menuliskan nomor tersebut disurat. Setelah diberi penomoran Praktikan memberi stempel cap perusahaan, setelah memberi cap selesai kemudian surat keluar akan Praktikan *scan* untuk data arsip digital. Kemudian surat keluar Praktikan distribusikan sesuai alamat tujuan surat tersebut. Selain tugas rutin yang Praktikan lakukan yaitu mengelola surat keluar, tugas korespondensi lainnya yang Praktikan lakukan adalah menginput surat masuk. Surat masuk adalah surat yang diterima oleh suatu perusahaan yang berasal dari seseorang atau dari suatu organisasi atau perusahan lain. Pertama Surat-surat masuk akan Praktikan cek terlebih dahulu kebenaran tujuan surat, kemudian Praktikan membuka surat tersebut lalu Praktikan mencatat surat masuk seperti nomor surat, perihal surat, tanggal surat dan tanggal terima. Setelah itu Praktikan mengantar surat masuk tersebut kepada Sekretaris Direktur untuk segera diproses mana saja surat penting yang harus ditindaklanjuti dan mana yang tidak perlu.

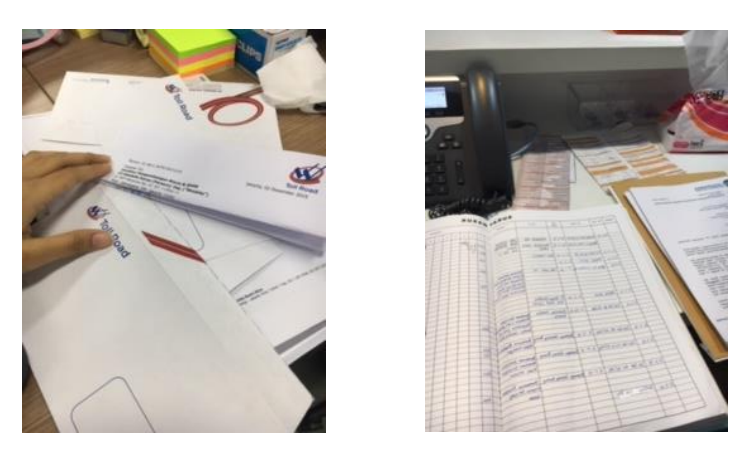

Gambar III. 1 amplop surat dan buku agenda surat masuk Sumber : Data diolah oleh Praktikan

### **2. Melakukan Pengarsipan**

Pengarsipan yang ada di divisi Sekretaris Perusahaan terbagi menjadi dua yaitu pengarsipan digital dan manual. Dalam penyusunan proses kearsipan menggunakan sistem klasifikasi Kode Satuan Kerja. Kegiatan dalam pengarsipan yang Praktikan lakukan adalah proses penyimpanan. Pengarsipan digital, dilakukan setelah Praktikan memberi penomoran surat kemudian Praktikan meng*scan* surat tersebut lalu setelah itu Praktikan mulai me*-rename* sesuai dengan penomoran surat, Selanjutnya Praktikan memindahkan surat hasil scan sesuai dengan penomoran surat. Surat tersebut dipindahkan kedalam folder sesuai dengan penomoran kode unit kerja arsip digital.

Pengarsipan manual, untuk pengarsipan manual pertama –tama Pratikan merapikan Surat keluar yang sudah selesai digunakan kemudian Praktikan menumpuk surat dirak dan kemudian Praktikan mulai menyusun dan menyortir surat berdasarkan klasifikasi kode satuan kerja, kode klasfikasi yang digunakan dalam pengarsipan surat di PT Waskita Toll Road dapat dilihat pada tabel berikut:

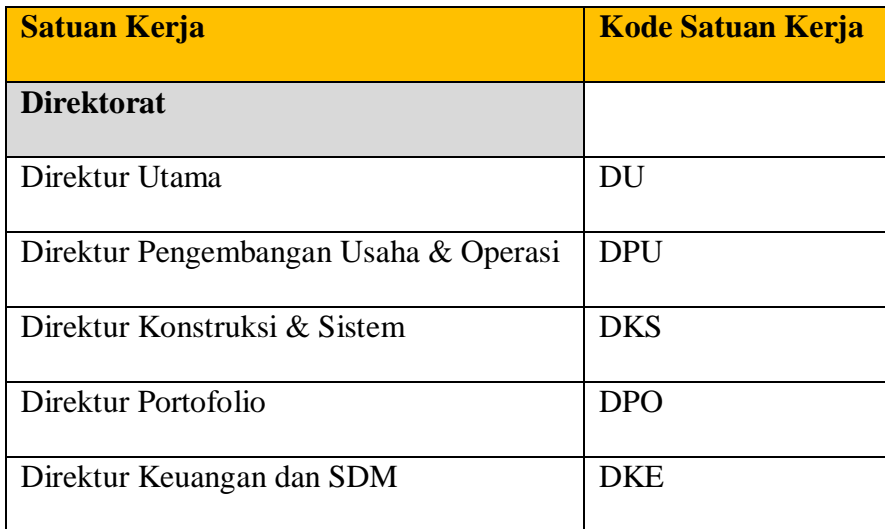

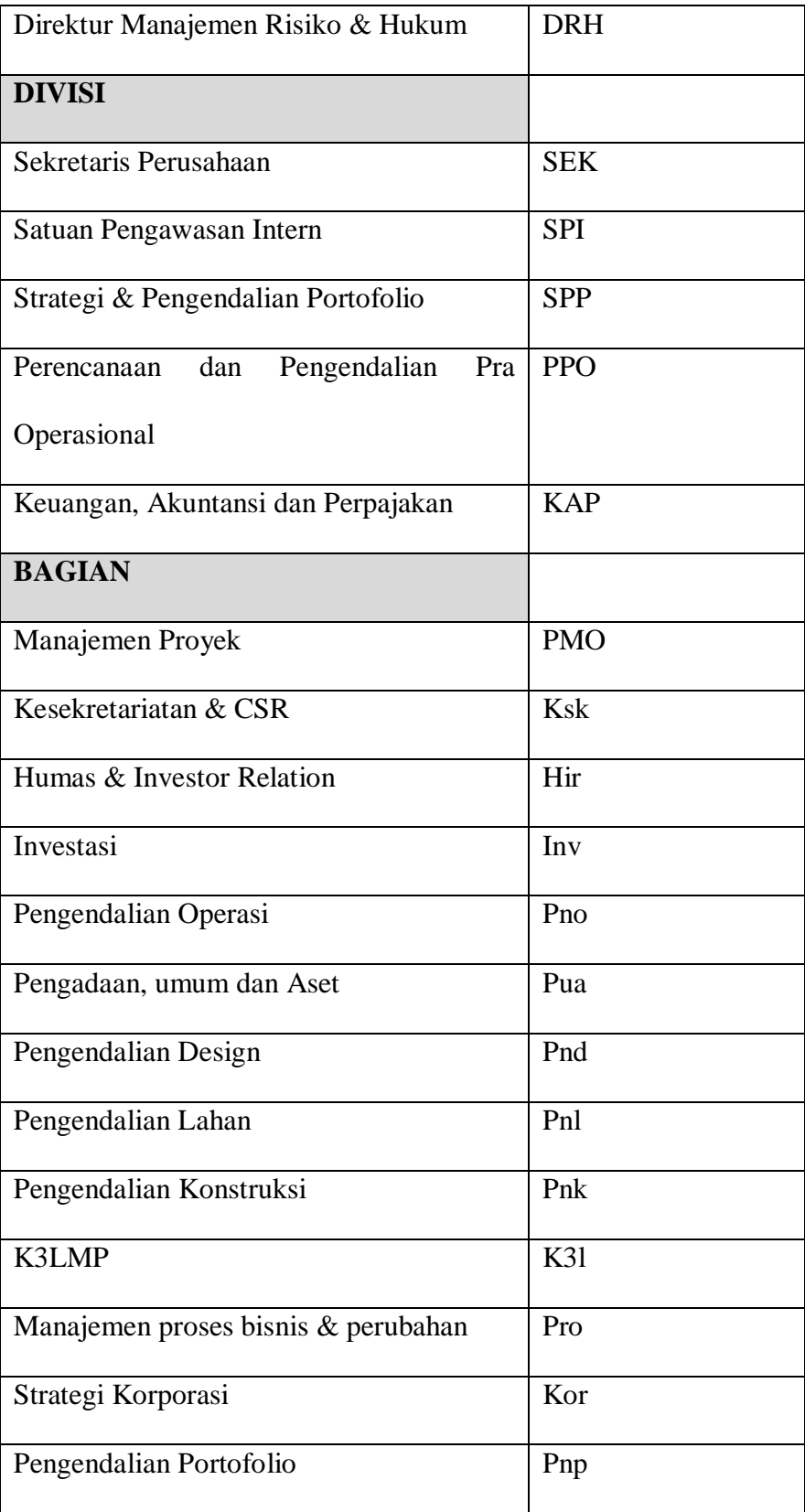

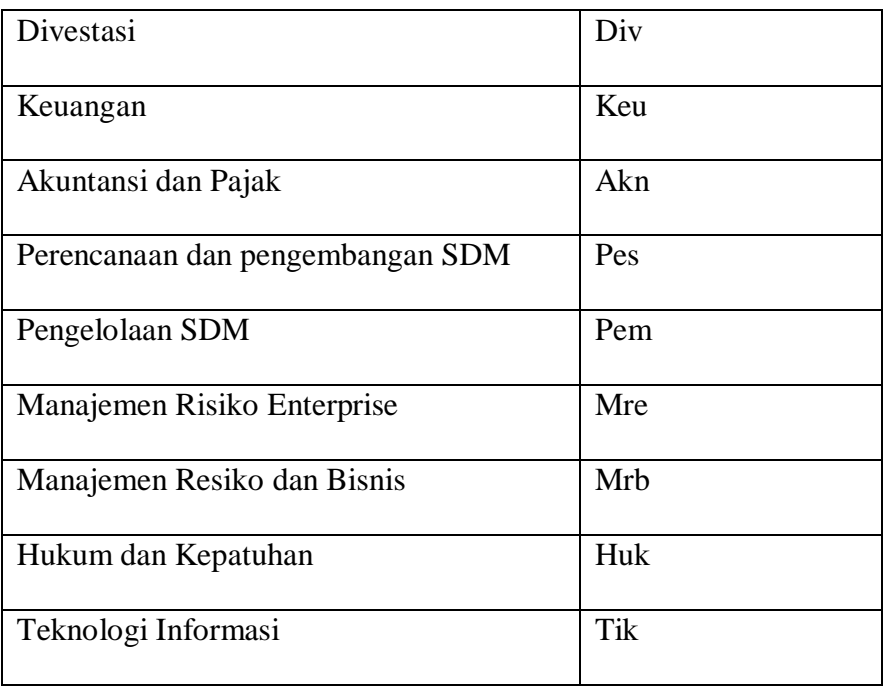

Setelah surat keluar diklasifikasikan berdasarkan kode, Selanjutnya Praktikan mengurutkan surat sesuai dengan kode satuan kerja dari nomor yang terkecil ke terbesar. Contohnya surat dengan nomor S/17.1/WTR-KAP/1219 Surat ini masuk kedalam kode klasifikasi KAP yaitu unit kerja Keuangan, Akuntansi dan Perpajakan. Kemudian surat ini akan Praktikan urutkan sesuai dengan urutan nomornya 17.1. Setelah diurutkan kemudian Praktikan memasukkan surat tersebut ke dalam ordner yang sudah berlabelkan kode satuan kerja tersebut. Praktikan kemudian menyimpan ordner tersebut kedalam lemari *file* atau *filling cabinet.*

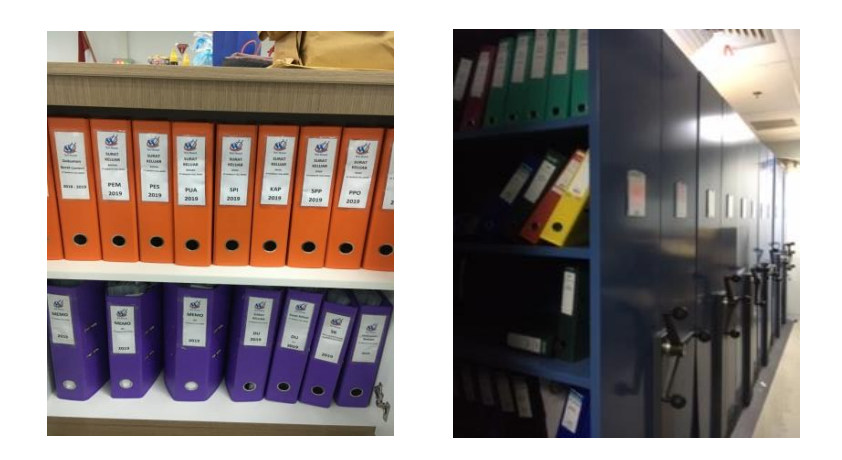

Gambar III. 2 ordner arsip dan filling cabinet Sumber : data diolah oleh Praktikan

### **3. Melakukan tugas-tugas kreatif**

Dalam rangka memperingati hari ibu PT Waskita Toll Road khususnya divisi Kesekretariatan dan CSR ditunjuk untuk menjadi panitia pelaksana acara 100% *capacity great mom* yang merupakan acara untuk rukun ibu PT Waskita Karya. Tugas ini merupakan tugas kreatif karena hanya divisi Kesekretariatan dan CSR yang ditunjuk untuk menjadi panitia acara tersebut tanpa memakai *event organizer* mulai dari konsep hingga rangkaian acara dipersiapkan sendiri oleh divisi Praktikan. Pada acara ini Praktikan diminta untuk berkontribusi dalam hal menyusun ide kretaif untuk membuat acara terkesan kekinian. Praktikan juga menyiapkan kartu ucapan terimakasih untuk para tamu, mencetak daftar hadir, mencetak *rundown* acara. Pada puncak acara Praktikan diminta sebagai penerima tamu acara tersebut, tugas Praktikan adalah menyapa setiap tamu yang datang, meminta untuk para tamu mengisi daftar hadir, serta memberikan bingkisan berupa snack dan makan siang. Acara tersebut terdiri dari seminar dan hiburan lainnya.

Selain menyelenggarakan acara, divisi Sekretaris Perusahaan PT Waskita Toll Road juga berkontribusi dalam memberi bantuan bencana alam banjir yang terjadi pada 1 januari 2020. Kegiatan ini merupakan kegiatan kreatif dan bentuk kepeduliaan karena dalam hal ini staff divisi Kesekretariatan dan CSR terjun langsung untuk membeli kebutuhan korban banjir serta membantu mendistribusikan bantuan ke rumah-rumah korban banjir. Dalam kegiatan ini Praktikan diminta untuk mempersiapkan bantuan berupa: sembako, selimut, alatalat kebersihan dan obat-obatan. Pertama Praktikan diminta menghitung berapa jumlah karyawan PT Waskita Toll Road yang terkena bencana banjir, Selanjutnya Praktikan memisahkan sembako, selimut, alat kebersihan dan obatobatan sesuai dengan jumlah karyawan yang menjadi korban bencana banjir. Praktikan kemudian memasukan sembako, obat-obatan dan selimut ke dalam tas *totebag.* Selanjutnya Praktikan mencetak bukti *form* penerimaan bantuan tersebut.

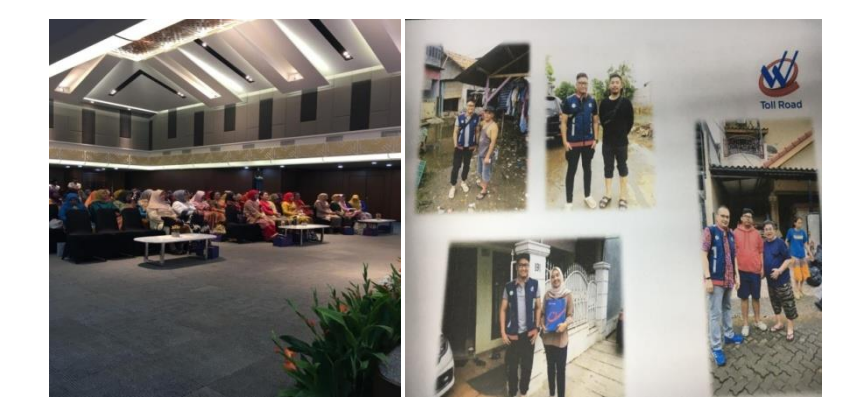

Gambar III. 3 Kegiatan acara hari Ibu dan Peduli korban bencana banjir Sumber : data dioleh ole Praktikan

### **4. Mempersiapkan Rapat**

Salah satu pekerjaan yang Praktikan lakukan ialah membantu mempersiapkan rapat. Rapat tersebut yaitu Rapat Umum Pemegang Saham Luar Biasa. Rapat tersebut diadakan pada bulan September 2019 dan mengundang para pemegang saham yaitu PT Sarana Multi Infrastruktur, PT Taspen dan PT Waskita Karya. Praktikan membantu mempersiapkan ruangan rapat, Pertama Praktikan harus mengisi form pemesanan ruang rapat terlebih dahulu dimana Praktikan menulis hari dan tanggal pemesanan ruang rapat, lalu untuk berapa orang, waktu rapat serta snack untuk para peserta rapat.Selanjutnya Praktikan memberikannya kepada *Office Boy* untuk segera disiapkan.Setelah itu Praktikan diminta untuk membantu membuat daftar hadir dan mengedarkan daftar hadir kepada para peserta Rapat Pemegang Saham Luar Biasa.

Praktikan juga diminta membantu mempersiapkan rapat lainnya seperti rapat Direksi dan Komisaris. Pekerjaan yang diberikan kepada Praktikan yaitu, mencetak *rundown* rapat, mencetak dan menggandakan materi rapat, memesankan ruang rapat, mencetak daftar hadir, mencetak risalah rapat.

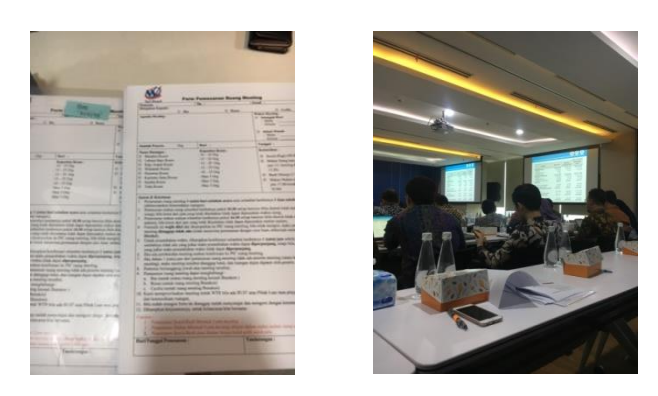

Gambar III. 4 form pemesanan ruang rapat dan suasana rapat pemegang saham luar biasa Sumber: data diolah oleh Praktikan

### **5. Resepsionis**

Resepsionis mempunyai peran penting didalam kantor. Resepsionis adalah bagian terdepan yang akan ditemui oleh tamu. Maka dari itu Praktikan sering diminta untuk menjadi resepsionis yang ditugaskan untuk menerima tamu yang datang, baik tamu penting, anggota keluarga, tamu tak dikenal, tamu dengan perjanjian. Dalam menerima tamu yang Praktikan lakukan pertama yaitu adalah bersikap ramah dan memberi senyum ketika tamu datang lalu Praktikan memberi salam kepada tamu menanyakan maksud dan tujuan tamu tersebut datang contohnya "selamat pagi bu/pak ada yang bisa dibantu. Mau bertemu dengan ibu/bapak siapa? Apakah sebelumnya sudah ada janji". Selanjutnya Praktikan meminta tamu untuk mengisi buku tamu kemudian Praktikan mempersilahkan duduk tamu tersebut untuk menunggu sekitar 5-10 menit, Setelah itu Praktikan menghubungi karyawan yang tertuju atau Sekretaris direktur untuk yang ingin bertemu dengan direktur. Setelah Praktikan menelfon dan orang yang berkepentingan itu ada ditempat, lalu Praktikan mengantarkan tamu yang ingin bertemu dengan karyawan/direktur tersebut. Selain itu Praktikan juga menerima tamu *investor* dan tamu yang ingin *meeting,* yang Praktikan lakukan adalah menanyakan meeting dengan siapa, setelah itu Praktikan mengantarkan tamu tersebut ke ruangan meeting.

Selain menerima tamu adapun yang Praktikan lakukan ialah menerima telefon. Ketika mengangkat telefon, Pertama Praktikan memberi salam seperti "Selamat pagi/siang/sore dengan PT Waskita Toll Road, ada yang bisa dibantu?". Kemudian Praktikan mencatat di *notes* maksud dan tujuan penelfon, biasanya

Praktikan menerima telefon yang menawarkan kerjasama dengan PT Waskita Toll Road, menanyakan kelanjutan terkait pemrosesan surat. Ketika penelfon menanyakan terkait kerjasama, Praktikan akan menyambungkannya melalui nomor *ekstensi* perusahaan ke bagian CSR Perusahaan. Selanjutnya untuk penelfon yang menanyakan terkait surat maka Praktikan akan mengecek surat tersebut terlebih dahulu dibuku surat masuk. Ketika surat sudah benar masuk dan diproses lalu Praktikan menjawab bahwa surat tersebut sudah masuk ke perusahaan dan sedang diproses oleh Sekretaris Direktur.

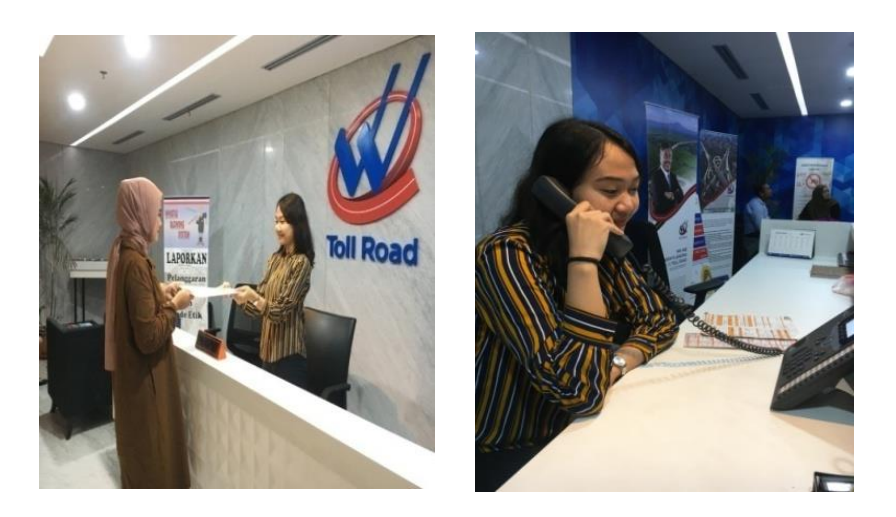

Gambar III. 5 Praktikan menerima tamu dan Praktikan menerima telefon Sumber : data diolah oleh Praktikan

### **6. Otomatisasi kantor**

Dalam meningkatkan efektivitas dan effisiensi kerja diperlukan mesinmesin dan peralatan kantor seperti komputer, mesin *fotocopy*, *scanner* serta penghancur kertas. Dalam Kegiatan tersebut praktikan mampu mengoperasikan peralatan dan mesin kantor tersebut. Praktikan biasanya menggunakan komputer untuk mengerjakan tugas-tugas rutin seperti membuat alamat tujuan surat dan memberi penomoran pada surat. Adapun langkah-langkahnya sebagai berikut:

### **1. Penggunaan komputer untuk memberi penomoran surat**

Pertama Praktikan menyalakan computer terlebih dahulu kemudian Praktikan membuka *Microsoft excel* untuk memberi penomoran pada surat, kemudian praktikan membuka file penomoran surat dengan sistem kode satuan kerja. Selanjutnya Praktikan mulai memberi penomoran di *excel,* menulis perihal, tujuan surat serta penanggung jawab dari surat tersebut. Setelah itu Praktikan mencatat nomor tersebut disurat. Selain menggunakan komputer untuk menginput penomoran surat di *excel* Praktikan juga menggunakan komputer untuk membuat alamat tujuan surat, membuat daftar hadir untuk peserta rapat, serta melakukan pengarsipan digital surat-surat keluar hasil dari *scan*.

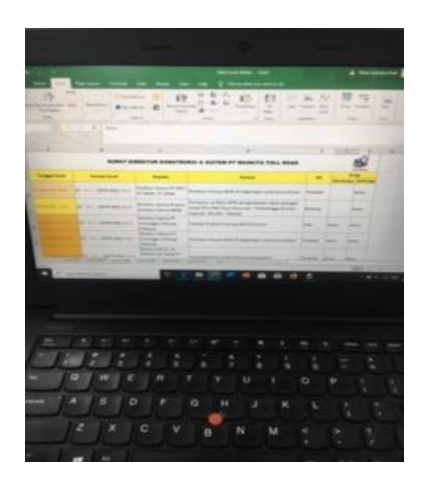

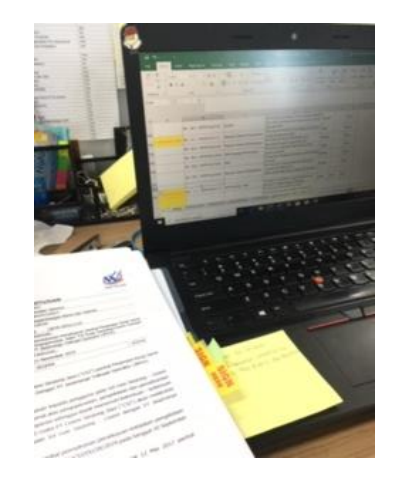

Gambar III. 6 penomoran surat keluar Sumber: data diolah oleh Praktikan

Selain menggunakan peralatan komputer Praktikan juga menggunakan printer untuk mencetak dokumen, mencetak surat, serta membuat kartu ucapan. Adapun langkah-langkahnya sebagai berikut :

#### **2. Menggunakan printer**

Pertama Praktikan menyiapkan dokumen berupa surat untuk dicetak pada komputer. Praktikan kemudian menyalakan mesin printer dengan cara menekan tombol *power*, selanjutnya Praktikan mencari nama *file* dokumen yang akan di cetak, dan menentukan printer yang sudah terhubung, lalu klik menu *File-Print*. Selain mencetak dokumen Praktikan juga menggunakan printer untuk mencetak kartu ucapan, adapun langkah yang Praktikan lakukan yaitu mempersiapkan kartu ucapan terlebih dahulu, kemudian Praktikan membuka *Microsoft excel* untuk mengetik tujuan kartu ucapan tersebut agar hasilnya rapih. Selanjutnya Praktikan meletekkan kartu ucapan diatas printer untuk dicetak, posisikan kartu ucapan dengan posisi terbalik agar hasil yang didapat sesuai. Kemudian klik *File-Print*.

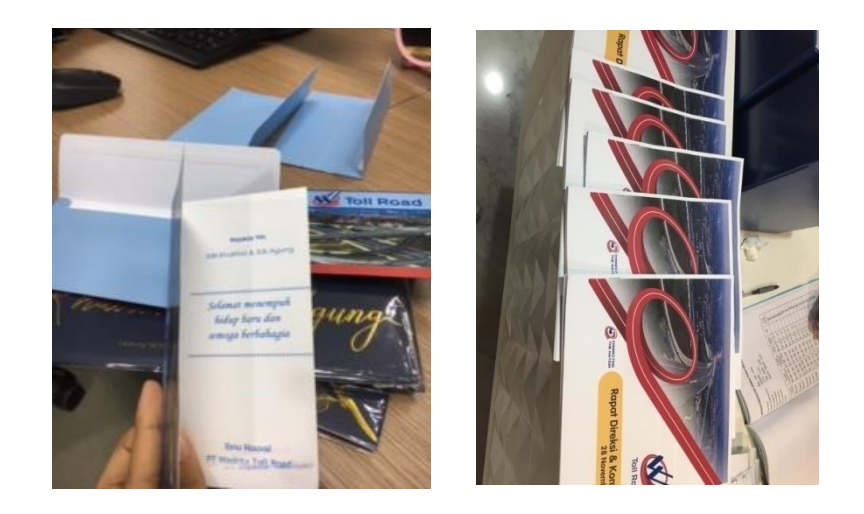

Gambar III. 7 mencetak kartu ucapan dan materi rapat direksi komisaris Sumber : data diolah oleh Praktikan

Kegiatan lain yang Praktikan lakukan seperti menggandakan dokumen sudah menjadi pekerjaan rutin yang Praktikan lakukan. Praktikan sering diminta untuk menggandakan dokumen sebagai keperluan arsip. Adapun langkah yang praktikan lakukan dalam mengoperasikan mesin *fotocopy* yaitu:

### **3. Mengoperasikan mesin** *fotocopy*

Pertama-tama praktikan mengecek terlebih dahulu kertas didalam mesin *fotocopy*, jika kertas sudah ada kemudian Praktikan menaruh dokumen tersebut pada kaca tempat *fotocopy*. Kemudian Praktikan menempelkan kartu akses karyawan supaya bisa untuk menggandakan dokumen. Setelah menempelkan kartu kemudian Praktikan memilih ukuran kertas dengan menekan tombol *paper select* yang akan digunakan serta menekan tombol *color* untuk memilih dokumen berwarna atau tidak. Setelah memilih *color*, klik tombol angka untuk menentukan berapa banyak dokumen yang akan di *fotocopy*. Kemudian Tekan tombol hijau *start*, tunggu sampai dokumen keluar hingga selesai.

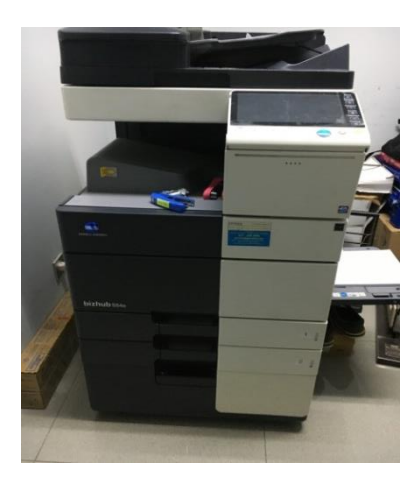

Gambar III. 8 mesin fotocopy Sumber : data diolah oleh Praktikan
Kegiatan lainnya yang Praktikan lakukan yaitu memindai dokumen dengan mesin *scan*. Salah satu tugas Praktikan dibagian divisi sekretaris perusahaan yaitu mengelola surat keluar, sering kali Praktikan diberi tugas untuk memindai surat-surat tersebut untuk keperluan arsip digital serta untuk keperluan lampiran dalam mengirim surat melalui email. Langkah yang Praktikan lakukan dalam mengoperasikan mesin *scanner* yaitu :

### **4. Mengoperasikan mesin Scanner**

Pertama Praktikan menyiapkan dokumen surat yang akan di*scan*, sambungkan kabel mesin *scan* ke dalam komputer. Selanjutnya Praktikan menyalakan mesin *scan* dengan menekan tombol *power ON*, setelah mesin *scan* menyala dan kabel sudah terhubung ke komputer, Praktikan memasukan surat kedalam mesin *scanner* dengan posisi surat yang terbalik agar hasil dari *scan*  tersebut sesuai. Kemudian klik tombol hijau *scan*, lalu tunggu hingga proses *scan*  selesai. Kemudian klik *"finish*" pada komputer. Maka hasil *scan* surat tersebut tersimpan di folder *picture computer*, kemudian Praktikan mengubah nama dokumen tersebut agar mudah untuk dicari.Setelah selesai Praktikan mengirim surat tersebut kepada email yang dituju dan melakukan pengarsipan digital dengan memindahkan dokumen tersebut ke *folder* penomoran surat sesuai dengan nomor surat dan kode satuan kerja tersebut.

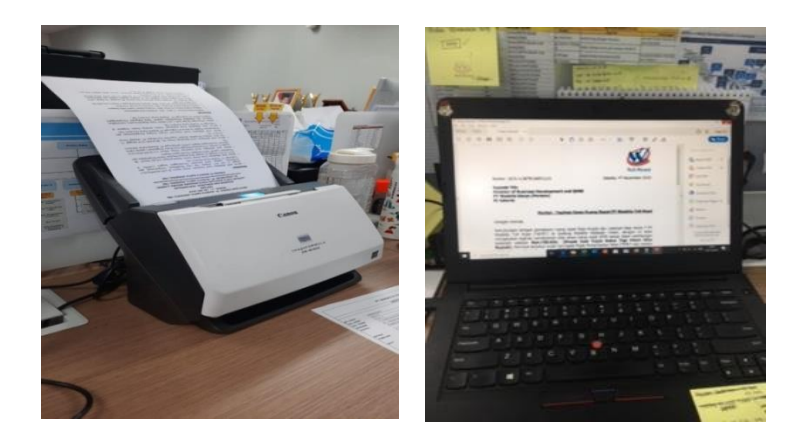

Gambar III. 9 mesin *scanner* dan hasil surat yang sudah di *scan*  Sumber : data diolah oleh Praktikan

Pekerjaan kantor pada umumnya tidak terlepas dari mesin penghancur kertas karena diperlukan untuk menghancurkan dokumen yang sudah tidak terpakai lagi nilai gunanya. Mesin penghancur kertas perannya penting didalam dunia perkantoran karena sifatnya untuk meghancurkan dokumen-dokumen rahasia, dengan hancurnya kertas dalam bentuk kecil, sangat sulit kerahasiaannya diketahui orang lain. Maka dari itu praktikan sering diminta untuk menghancurkan surat atau dokumen yang bersifat rahasia tetapi sudah tidak ada nilai gunanya. Adapun langkah menggunakan mesin penghancur kertas yaitu :

# **5. Menggunakan mesin penghancur kertas**

Mesin Penghancur kertas merupakan mesin yang berfungsi sebagai alat pemotong kertas dengan hasil potongan sesuai rancangan(kebutuhan). Adapun pemotongan dilakukan dengan cara memasukan kertas diantara kedua rol(pisau

pemotong) yang berbentuk pola alur melingkar. Adapun tahap dalam menggunakan mesin penghancur penghancur kertas :

Pastikan mesin penghancur kertas sudah menyala, Praktikan kemudian melepas staples atau klip yang ada pada dokumen tersebut, selanjutnya Praktikan memasukan kertas tersebut kedalam mesin penghancur kertas, setelah kertas hancur Praktikan mengambil potongan kertas yang ada dalam mesin tersebut lalu dibuang.

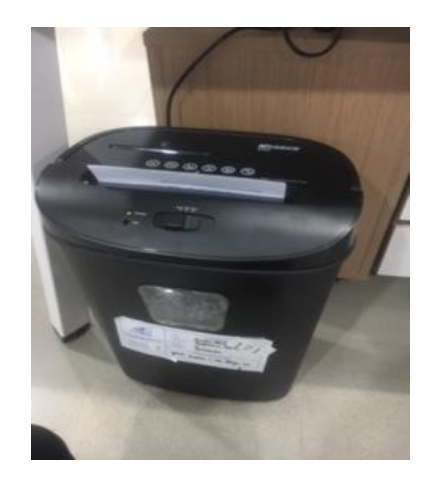

Gambar III. 10 mesin penghancur kertas Sumber : data diolah oleh Praktikan

## **C. Kendala yang dihadapi**

Selama melaksanakan kegiatan Praktik Kerja Lapangan Praktikan menghadapi berbagai kendala yang menghambat Praktikan dalam melaksanakan pekerjaan. Kendala yang dihadapi oleh praktikan sebagai berikut :

### **1. Keterbatasan Fasilitas Komputer untuk praktikan**

Dalam melaksanakan Praktik Kerja Lapangan di PT Waskita Toll Road yang berlangsung selama 6 bulan, Praktikan harus membawa laptop pribadi dikarenakan keterbatasan fasilitas komputer yang disediakan perusahaan hal itu akhirnya membuat Praktikan kesulitan dalam mengerjakan pekerjaan yang diberikan salah satu contoh yaitu Pratikan kesulitan untuk mencetak dokumen dikarenakan laptop tidak tersambung dengan printer kantor, kesulitan untuk menginput data, dan memberi *scan* pada surat karena komputer tidak tersambung dengan mesin *scan* kantor. Ketika mengerjakan pekerjaan yang mengharuskan Praktikan menggunakan printer atau *scanner* Praktikan harus menggunakan komputer milik pegawai lain yang sedang tidak digunakan atau bergantian memakai komputer milik pegawai lain. Maka dari itu Hal itu mengakibatkan terhambatnya pekerjaan yang harus dikerjakan oleh Praktikan karena harus bergantian ketika akan mencetak dokumen. Selain itu Pratikan memiliki keterbatasan yaitu kesulitan untuk membawa laptop setiap hari, karena penggunaan laptop yang harus bergantian dengan anggota keluarga lain dirumah.

Hal tersebut membuat Praktikan terkadang tidak dapat membawa laptop ke kantor. Masalah itu tentu sangat menghambat produktifitas Praktikan dikantor.

### **D. Cara mengatasi kendala**

#### **1. Keterbatasan Fasilitas Komputer**

Fasilitas kerja merupakan suatu bentuk pelayanan bagi instansi terhadap pegawai agar menunjang kinerja dalam memenuhi kebutuhan pegawai, sehingga dapat meningkatkan produktivitas kerja pegawai (Tjiptono, 2004).

Menurut pendapat yang dikemukakan oleh Payaman Simanjuntak dalam Taliziduhu (2012:44) dijelaskan bahwa produktivitas kerja dipengaruhi oleh 3 faktor yaitu faktor kualitas dan kemampuan karyawan, sarana pendukung (fasilitas) dan supra sarana

Prawirosentono (2007) menyatakan bahwa faktor yang mempengaruhi kinerja salah satunya adalah inisiatif seseorang berkaitan dengan daya fikir, kreativitas dalam bentuk ide untuk merencanakan sesuatu yang berkaitan dengan tujuan organisasi.

Frese & Doris (2001) menyatakan bahwa inisiatif pribadi perlu dimiliki oleh seseorang untuk dapat terjun ke dalam dunia kerja profesional. Tempat kerja di masa depan akan membutuhkan orang yang menunjukkan lebih banyak sikap inisiatif karena inisiatif pribadi memungkinkan orang untuk mengatasi kesulitan pekerjaan dengan lebih baik.

Bary dalam Ariwati(2015) berpendapat bahwa "Fasilitas kerja adalah sebagai sarana yang diberikan perusahaan untuk mendukung jalannya perusahaan dalam mencapai tujuan yang ditetapkan oleh pemegang kendali".

Berdasarkan kelima teori diatas untuk menciptakan lingkungan kerja yang nyaman serta efektif dan efisien diperlukan fasilitas-fasilitas yang mendukung salah satunya adalah ketersediaan komputer di setiap meja karyawan tetap maupun peserta magang. Dari teori-teori tersebut Fasilitas merupakan sarana fisik untuk mendukung jalannya kegiatan kantor, Komputer digunakan untuk mengerjakan tugas-tugas kantor oleh sebab itu ketersediaan komputer merupakan hal yang sangat penting bagi kelangsungan pekerjaan kantor. Fasilitas kantor sepeti komputer juga sangat berpengaruh terhadap produktifitas kerja seseorang. Dengan adanya komputer maka produktifitas pekerjaan akan menjadi semakin cepat dan tersusun secara sistematis. Karena kekurangan fasilitas komputer dapat menghambat pekerjaan kantor apalagi jika bergantian dalam pemakaiannya. Ketika Praktikan akan mencetak suatu dokumen, Praktikan mengatur waktu untuk bergantian memakai computer yang tersambung dengan printer, agar tetap produktif Praktikan mengerjakan pekerjaan lain yang tidak berhubungan dengan computer seperti mengarsip. Dalam mengatasi masalah kekurangan fasilitas komputer Praktikan berinisiatif untuk membawa laptop pribadi untuk membantu Praktikan menyelesaikan pekerjaan-pekerjaan kantor dengan cepat dan tepat waktu Selain itu Praktikan juga berinisiatif mengajukan pengadaan komputer bagi peserta magang, pengajuan ini Praktikan sampaikan kepada mentor untuk ditindaklanjuti sehubungan dengan agar lancarnya kegiatan magang yang dilakukan oleh peserta magang kedepannya.

34

# **BAB IV**

# **KESIMPULAN DAN SARAN**

#### **A. Kesimpulan**

Berdasarkan pelaksanaan praktik kerja lapangan yang Praktikan lakukan selama kurang lebih enam bulan yang dimulai dari tanggal 9 september 2019 sampai 6 maret 2020 di PT Waskita Toll Road anak perusahaan dari PT Waskita Karya(Persero) Tbk, Praktikan ditempatkan di bagian Sekretararis Perusahaan. Adapun kesimpulan yang dapat diambil sebagai berikut :

- 1. Tugas rutin yang praktikan lakukan yaitu melakukan korespondensi seperti penomoran surat keluar yang akan didistribusikan, menginput surat masuk kemudian mengantar surat masuk, mendistribusikan surat keluar sesuai alamat tujuan surat. Melakukan Pengarsipan, melakukan tugas-tugas kreatif yaitu seperti membantu dalam acara kegiatan hari ibu dan membantu korban banjir. Mempersiapkan rapat, untuk para pemegang saham dan direktur, menjadi Resepsionis yaitu menerima tamu, menangani telefon serta Otomatisasi kantor dalam mengoperasikan peralatan dan mesin kantor.
- 2. Adapun kendala yang Praktikan hadapi saat melaksanakan Praktik Kerja Lapangan yaitu keterbatasan fasilitas komputer sehingga Praktikan bergantian memakai komputer dengan karyawan lain yang sedang tidak digunakan

35

3. Dalam mengatasi kendala pertama yaitu Praktikan membawa laptop pribadi karena tidak adanya fasilitas komputer untuk Praktikan dan memberi saran pengajuan komputer untuk peserta magang kedepannya.

### **B. Saran**

Berdasarkan kesimpulan diatas, adapun saran yang praktikan berikan adalah sebagai berikut :

1. Bagi Universitas

Bagi Fakultas Ekonomi khususnya prodi Administrasi Perkantoran yaitu pada mata kuliah otomatisasi perkantoran untuk lebih mengembangkan perkembangan mesin kantor.

2. Bagi Perusahaan

Memberikan fasilitas yang sama seperti komputer untuk peserta magang kedepannya agar lebih mudah untuk mengerjakan pekerjaan serta menempatkan mahasiswa sesuai dengan latar belakang pendidikannya.

3. Bagi mahasiswa

Meningkatkan professional dan *time management* serta bertanggung jawab apapun kendala yang dihadapi serta lebih meningkatkan kemampuan dalam dunia kerja.

# **Daftar Pustaka**

(n.d), F. (2020). PMMB. . *https://bumn.com*.

Bahrur. (2017). Jurnal manajemen waktu. *(konsep dan strategi)*.

- Basori, S. d. (2014). Redesain mesin pemotong kertas. *jurnal konversi energi dan manufaktur* , 126.
- Christian. (2016). pengaruh fasilitas kerja lingkungan kerja non fisik dan kepuasan kerja terhadap kinerja karyawan . *diponegoro journal of anagement, 5.* .
- Debora S, C. Y. (2016). Pengaruh pelayanan prima dan profesionalisme kerja pegawai terhadap kepuasan masyarakat. *manajemen dan kewirausahaan*, 43-57.
- Diragantoro, K. (2018). Inisiatif mahasiswa guru sebagai bentuk pembelajaran. *jurnal ilmiah* , 87-96.
- Faslah, R., & Marsofiyati. (2013). pengaruh motivasi kerja dan disiplin kerja terhadap produktifitas kerja pada PT Kabelindo Murni. *Jurnal pendidikan ekonomi dan bisnis*.
- Harahap, L. H. (2018). Analisis peningkatan kinerja . *Analisis peningkatan kinerja PT Waskita Karya(Persero)* .

M.Pd, M. S. (2015). Manajemen Perkantoran .

- Marjo, Y. (2000). Surat-surat lengkap untuk berbagai keperluan. *Jakarta: Setia kawan* .
- Marsofiyati, H. E. (2015). Manajemen Perkantoran . *Jakarta. Lembaga pengembangan pendidikan universitas negeri jakarta*.
- Maya, E. P. (2019). Analisa Pengaruh Motivasi, Inisiatif, Kompensasi, Pendidikan dan Pelatihan Terhadap Kinerja Tenaga Pemasar PT Bank BRI Syariah Tbk Kantor Cabang Surabaya Diponegoro. *PROSIDING FRIMA*, 356-362.
- puspitasari. (2013). manajemen waktu .
- R, S. (2015). *Penerapan fungsi administrasi perkantoran modern berbasis daya saing organisasi dala menyongsong .* 186-190.
- Ramadhan. (2010). Peranan perencanaan, pemeliharaan dan penghapusan peralatan kantor terhadap kinerja pegawai disekretariat daerah kabupaten gresik . *jurnal mahasiswa.unesa.ac.id*.
- Rino, s. a. (2018). *pengaruh kemampuan dan fasilitas kerja terhadap produktifitas kerja karyawan bagian produksi .*
- Road, W. T. (2019, desember). *Bidang Usaha* . Retrieved from https://www.wtr.co.id .
- S.E, A. R. (2016). Manajemen Kearsipan . *jurnal.ugm.ac.id*.
- *Sejarah Perusahaan*. (2019, desember). Retrieved from https://www.waskita.co.id.
- *Sejarah Waskita Toll Road*. (2019, Desember). Retrieved from https://www.wtr.co.id.
- Thomas, Y. A. (2017). pengaruh fasilitas kerja terhadap kinerja pegawai negeri sipil . *jurnal administrasi publik* , 3046.

# Lampiran 1 Struktur Organisasi

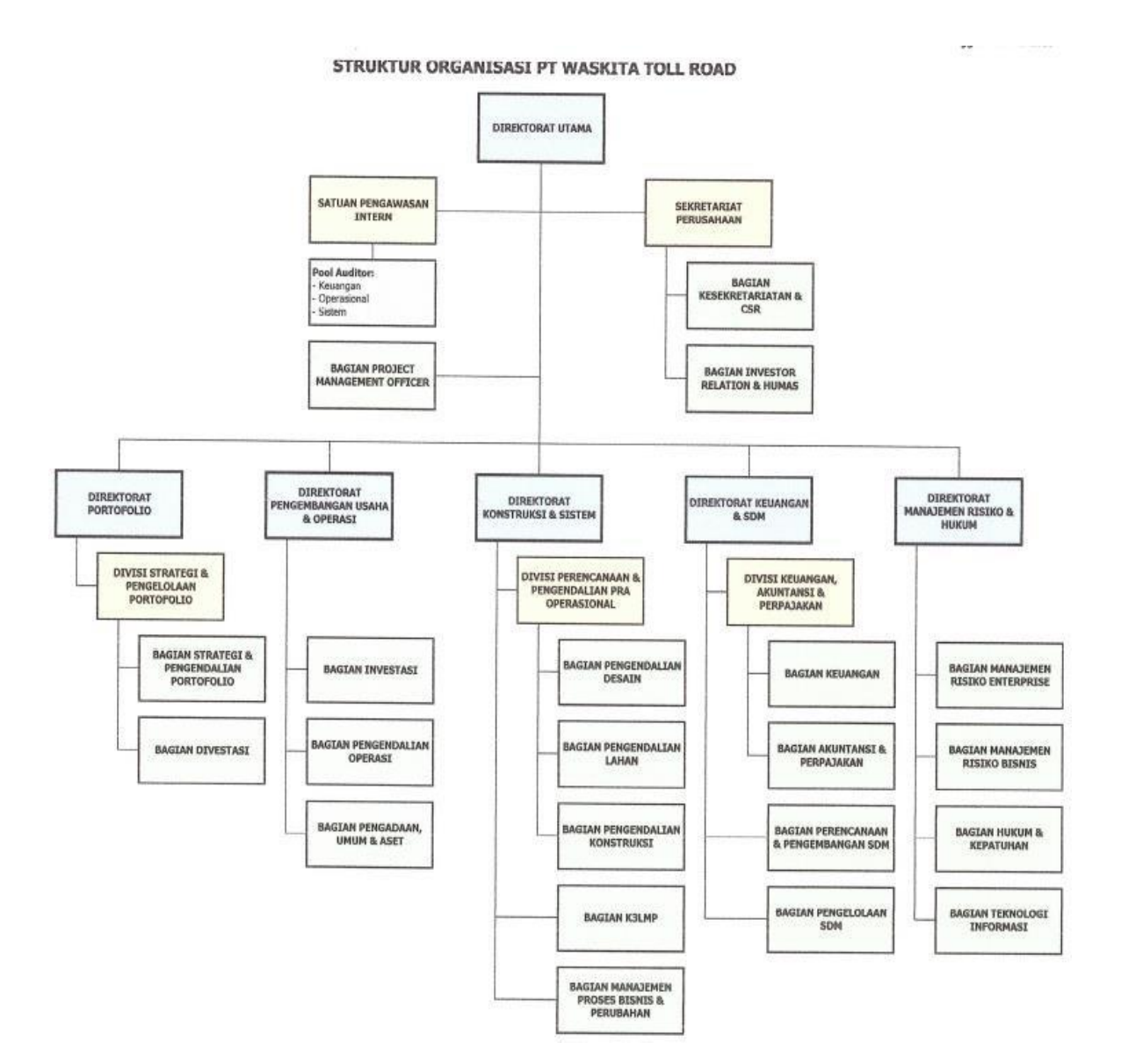

### Lampiran 2 Surat Permohonan Izin PKL

Tembusan: 1. Arsip

#### KEMENTERIAN RISET, TEKNOLOGI, DAN PENDIDIKAN TINGGI UNIVERSITAS NEGERI JAKARTA UNIVERSITAS NEGERI JAKARTA<br>
Kampus Universitas Negeri Jakarta, Jalan Rawamangun Muka, Jakarta 13220<br>
Relp. Fax : Rektor : (021) 4893854, WR 1: 4895130, WR II : 4893918, WR III : 4892926, WR IV : 4893982<br>
BUK : 4750930, BAK No: : B/693/UN39.3/KM/2019 Jakarta, 22 Juli 2019 Lamp : 1 Lembar Hal : Usulan Peserta Magang Yth. Direktur SDM dan Pengembangan Sistem PT Waskita Karya (Persero) Tbk di Tempat Dengan Hormat, Menindaklanjuti Program Magang Mahasiswa Bersertifikat (PMMB) 2019 di lingkungan Badan Usaha Milik Negara (BUMN), Melalui surat ini kami sampaikan kepada Bapak nama Mahasiswa Universitas Negeri Jakarta (UNJ) yang bersedia untuk melaksanakan program magang tersebut di PT Waskita Karya (Persero) Tbk. Berikut ini nama mahasiswa Universitas Negeri Jakarta tersebut : No. No. Nama Nim **Program Studi Fakultas** Handphone Talenta D<sub>3</sub> Administrasi Fakultas 1. 8143164894 Meshakanti 0895346487395 Perkantoran Ekonomi D3 Administrasi Fakultas  $\overline{2}$ Anisa 1703517041 089669061535 Perkantoran Ekonomi

Demikian surat ini kami buat, atas perhatian dan kerjasama yang baik diucapkan terima kasih.

> Wakil Rektor Bidang Kemahasiswaan dan Alumni Negeri Jakarta Universitas

Prof. Dr. A. Sofyan Hanif, M.Pd NIP. 19630917 198903 1 002

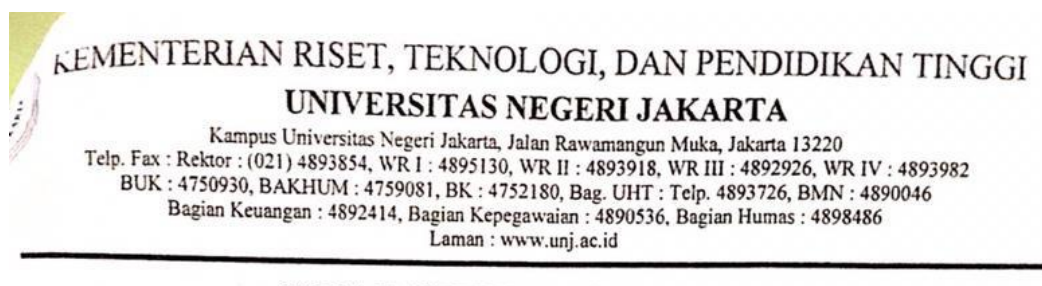

#### **SURAT KETERANGAN** B/693/UN39.3/KM/2019

Wakil Rektor Bidang Kemahasiswaan dan Alumni Universitas Negeri Jakarta sesuai dengan kewenangan yang ada dengan ini memberikan keterangan kepada:

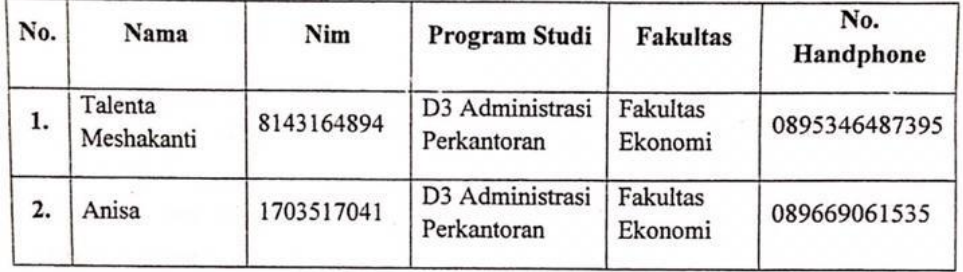

Adalah benar mahasiswa aktif Universitas Negeri Jakarta yang berkelakuan baik dan tidak memiliki catatan melakukan pelanggaran peraturan yang ada di lingkungan Universitas Negeri Jakarta.

Demikian surat keterangan ini dibuat sebagai persyaratan mahasiswa dalam mengikuti Program Magang Mahasiswa Bersertifikat (PMMB) Tahun 2019 dan surat ini agar dapat dipergunakan sebagaimana mestinya.

> Jakarta, 22 Juli 2019 Wakil Rektor Bidang Kemahasiswaan dap Alumni Universitas Negeri Jakarta

Prof. Dr. A. Sofyan Hanif, M.Pd NIP. 19630917 198903 1 002

Tembusan: -1. Arsip-

#### Lampiran 3 Perjanjian Program Magang

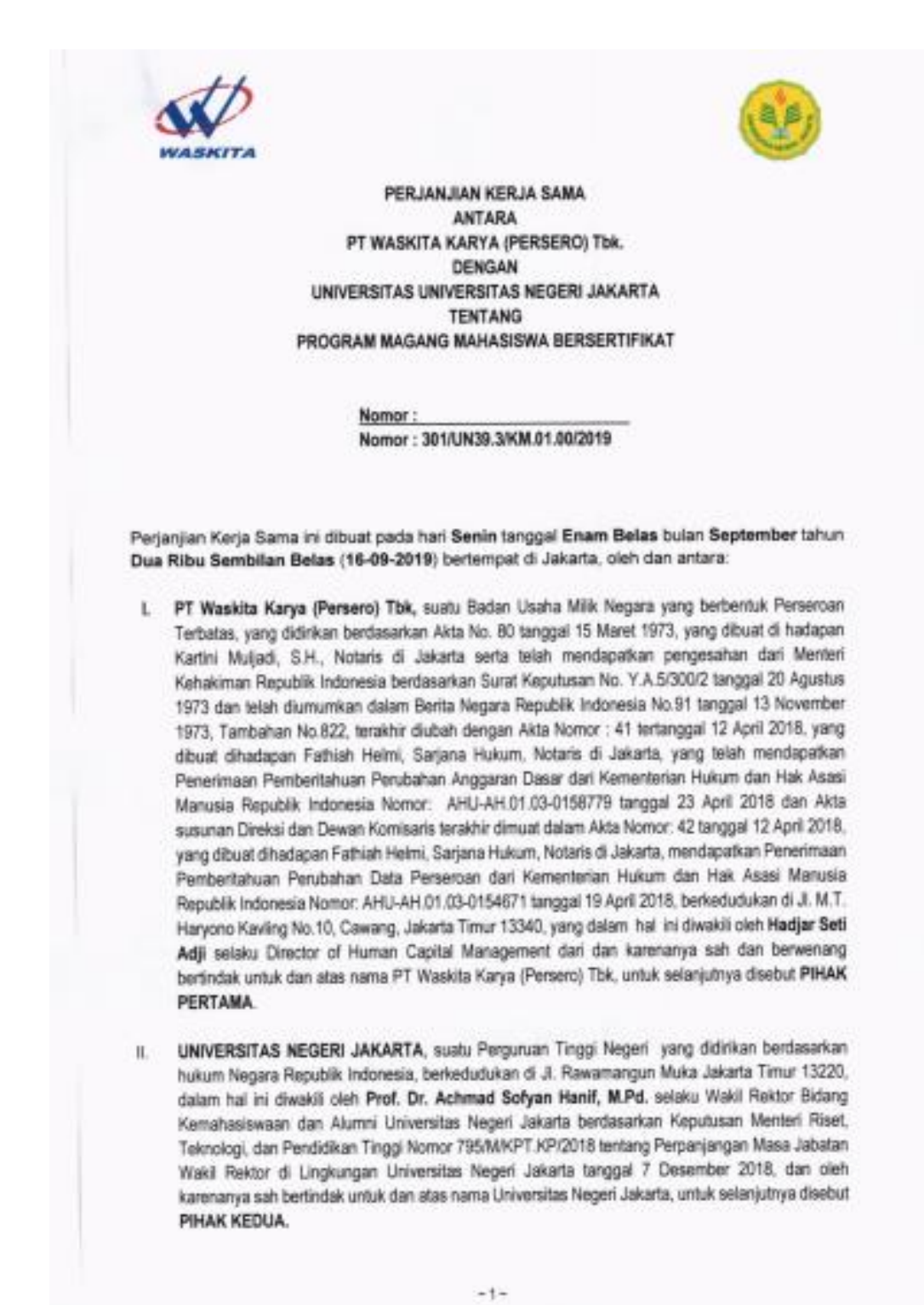

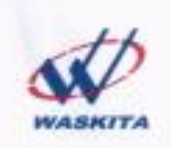

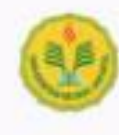

PASAL 14 PENUTUP

Perjanjian ini ditandatangani oleh PIHAK PERTAMA dan PIHAK KEDUA di Jakarta pada hari dan tanggal sebagaimana tersebut pada awal naskah, dibuat dalam rangkap 2 (dua) yang satu dan lainnya masing-masing-masing-masing-masing-masing-masing-masing-masing-masing-masing-masing-masing-masing-masing-masing-masing-masing-masing

PIHAK PERTAMA PT WASKITA KARYA (PERSERO) Tbk.

Director of Human Capital Management

PIHAK KEDUA UNIVERSITAS NEGERI JAKARTA

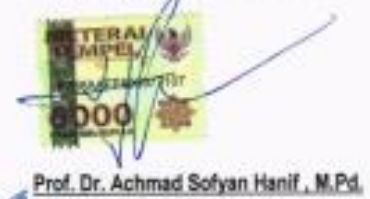

**Wakil Rektor** 

Lampiran 4 Daftar Hadir PKL

KEMENTERIAN RISET, TEKNOLOGI, DAN PENDIDIKAN TINGGI b. LIGAS UNIVERSITAS NEGERI JAKARTA **FAKULTAS EKONOMI**  $\begin{minipage}{0.5cm} \begin{tabular}{l} \texttt{1} & \texttt{1} & \texttt{2} & \texttt{2$ **DAFTAR HADIR<br>PRAKTEK KERJA LAPANGAN** ....... SKS ANISA Nama 1103517041<br>03 ADMINISTRAS PERISANTORAN B<br>07 WASKITA KARYA TUC.<br>11. M.T. Haryano Kav 12-13, Bidora cina,<br>Jakana Timur No. Registrasi Program Studi Tempat Praktik<br>Alamat Praktik/Telp PARAF N<sub>O</sub> HARI/TANGGAI KETERANGAN  $1.465$  $\bar{1}$ Senin, g september 2012 selaso, 10 september 2015  $121n$   $kFL$  $\overline{2}$ .  $\ddot{\phantom{1}}$ Rabu, Il September 2015  $\overline{3}$ .  $3 - \frac{1600}{5}$ Kamis, 12 September 2019  $\overline{A}$ Tum'at, 13 September 2015  $\overline{5}$ fanno Senin, 16 September 2019  $6.$ Selasa, 17 September 2019  $\overline{7}$ . Rabu, 18 September 2019 8. Kamis, 19 September 2019  $Q$ Tymiat, 20 September 2019 10. Senin, 23 september 2019  $11.$ Selasa, 24 September 2019  $12.$ Rabu, 25 September 2019  $13.$ Kamis, 26 september 2019  $\perp$ *sure*  $14$ Tumat, 27 September 2019 15. 刘胤心 27 September Jakarta...  $2h$ Penilai,  $H_{\rm{L}}$ **Toll Road** Catatan: Dinar Anindya<br>Sekper Staff - WTP. Format ini dapat diperbanyak sesuai kebutuhan Mohon legalitas dengan membubuhi cap Instansi/Perusahaan

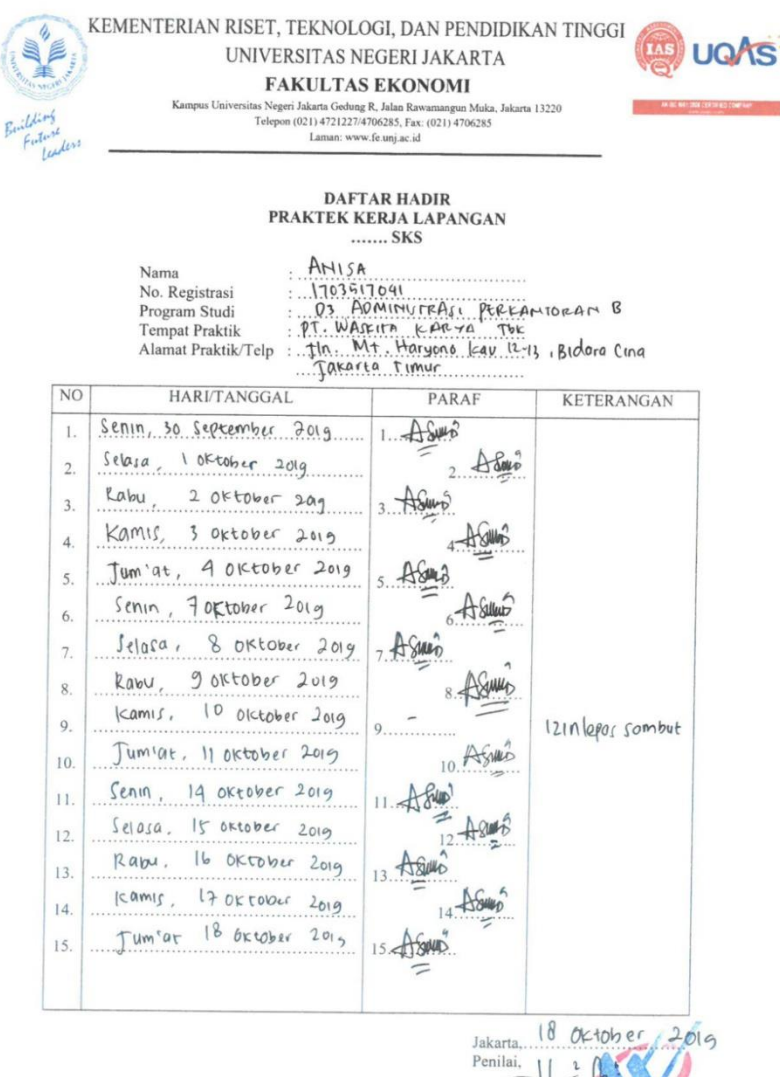

awy Dirar ARALLyRoad Staff Sekper WTR.

Catatan:

Format ini dapat diperbanyak sesuai kebutuhan<br>Mohon legalitas dengan membubuhi cap Instansi/Perusahaan

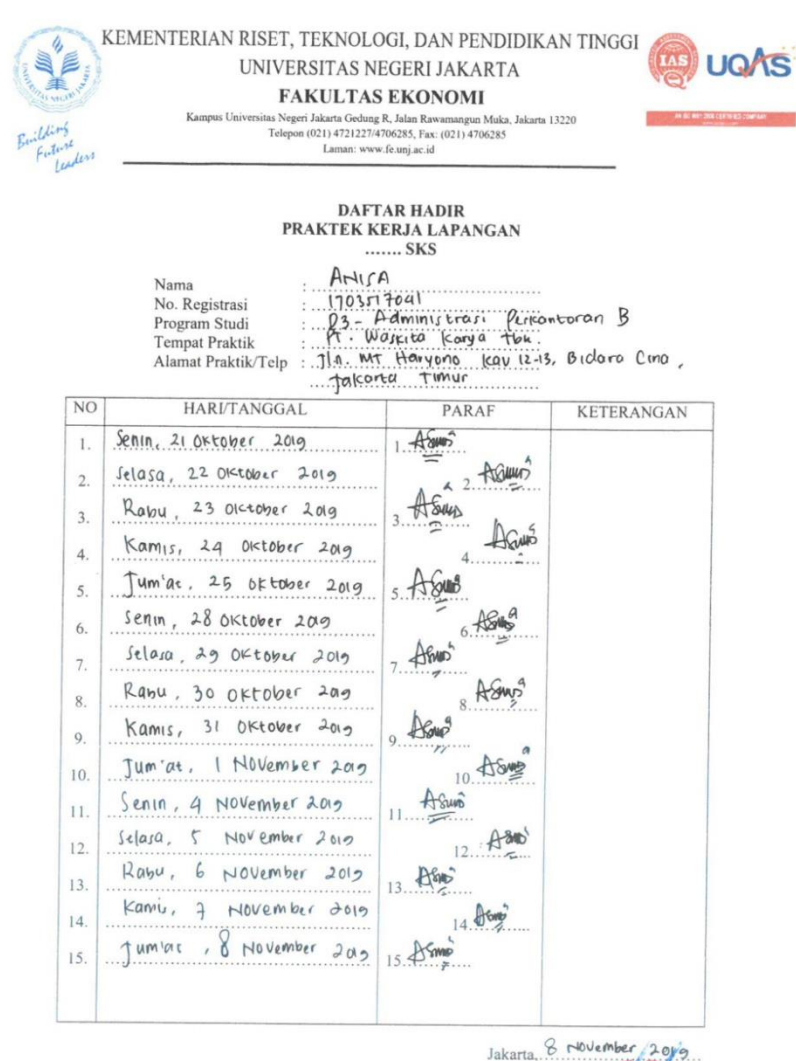

 $\dots$ 

Penilai, au oTothRoad Staf sekper with

Catatan: Format ini dapat diperbanyak sesuai kebutuhan<br>Mohon legalitas dengan membubuhi cap Instansi/Perusahaan

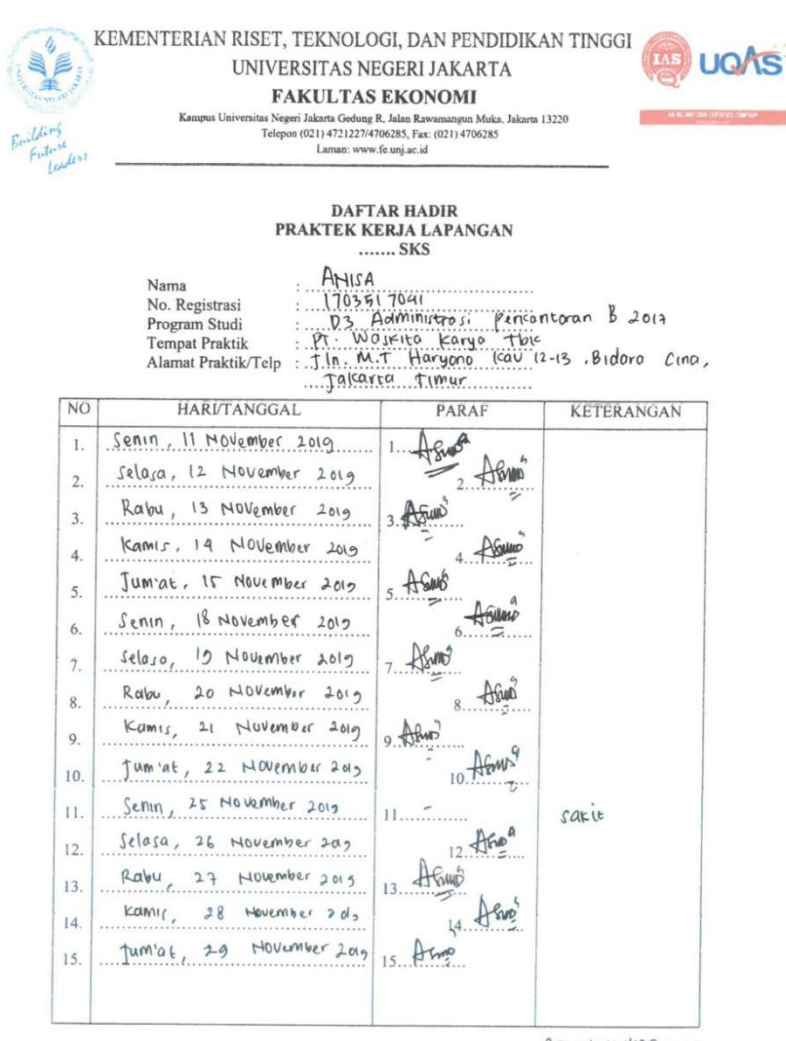

Jakarta, 29 November 2019 Penilai. aun DT811 Road)  $\left( \cdot \right)$ Staf Sekper

<u>Catatan</u> :<br>Format ini dapat diperbanyak sesuai kebutuhan<br>Mohon legalitas dengan membubuhi cap Instansi/Perusahaan

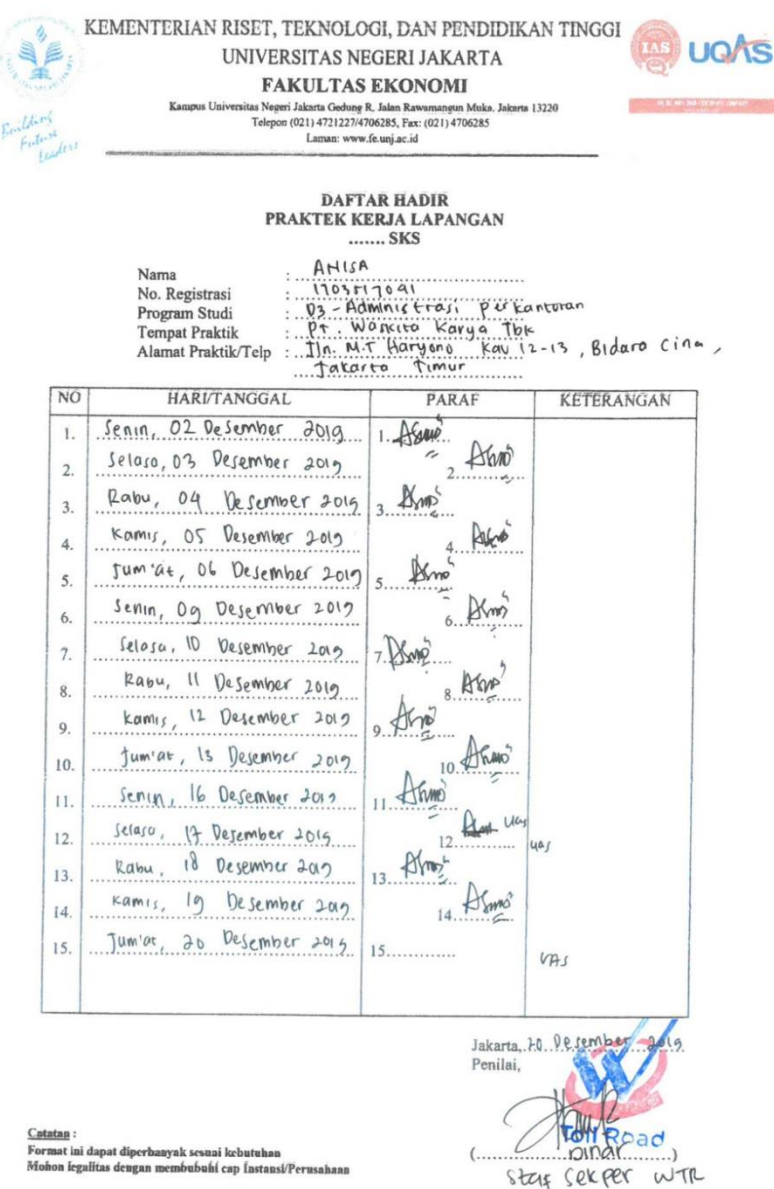

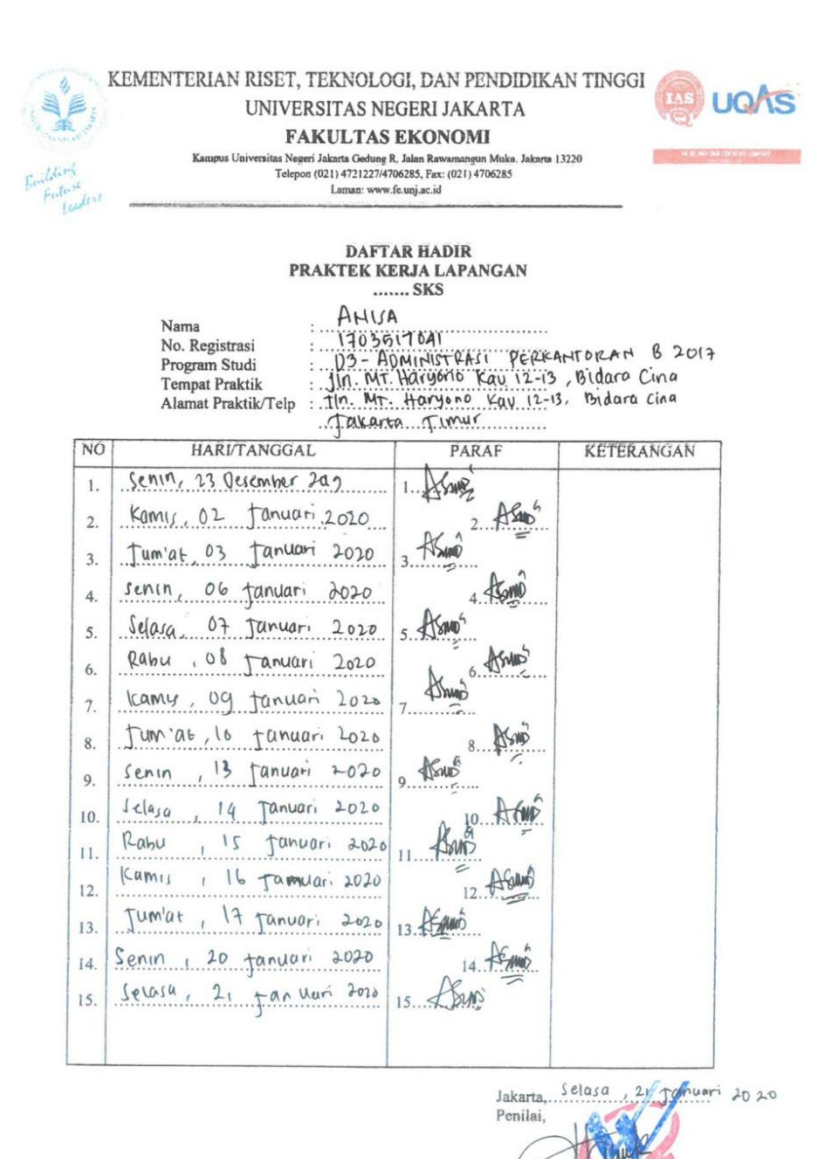

**UTOMRoad** 

start sekper wil

 $\overline{(\cdot)}$ 

Catatan

<u>C.atatan</u> :<br>Format ini dapat diperbanyak sesuai kebutuhan<br>Mohon legalitas dengan membubuhi cap Instansi/Perusahann

48

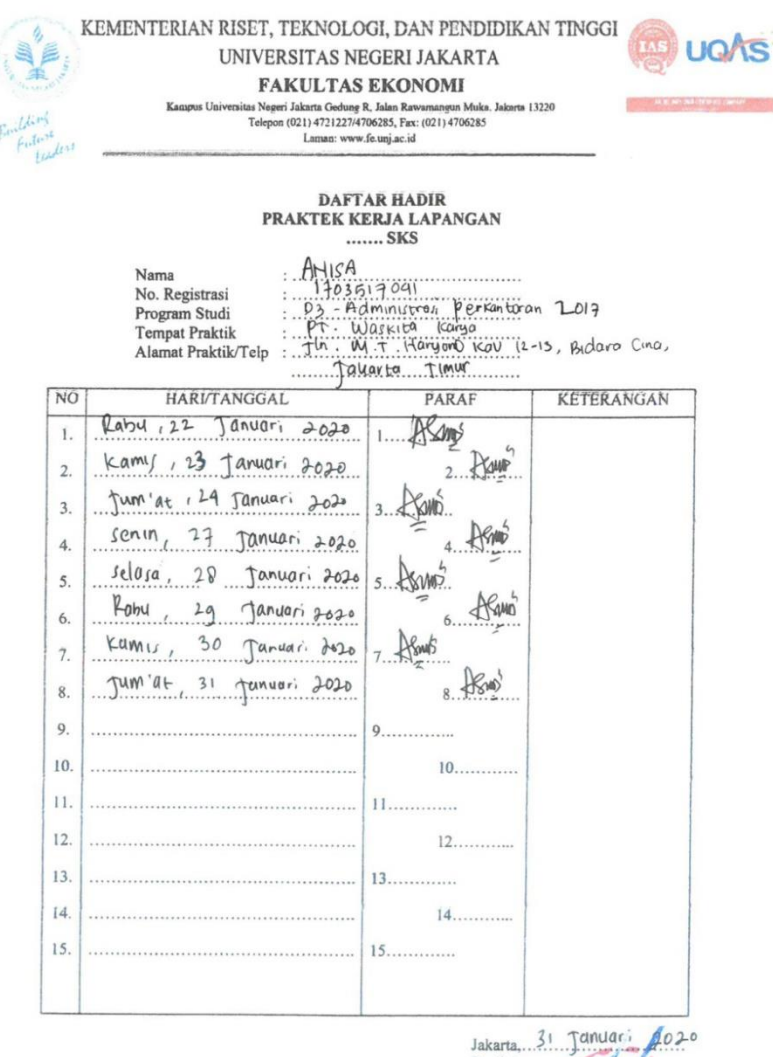

Penilai, Vaul<br>nar-Stare Sek  $\overline{C}$ Dinar-Staff Sekper

Catatan:

<u>s. asaran</u><br>Format ini dapat diperbanyak sesuai kebutuhan<br>Mohon legalitas dengan membubuhi cap Instansi/Perusahaa

# Lampiran 5 Log Harian PKL

ö,

É

leri

#### KEMENTERIAN RISET, TEKNOLOGI, DAN PENDIDIKAN TINGGI UNIVERSITAS NEGERI JAKARTA **FAKULTAS EKONOMI**

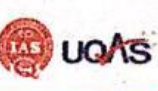

Schwarz Color R. Jalm Rawann Maks, Jakarta 13220<br>Negeri Jakarta 13220<br>Telepon (021) 4724227/4706285, Fax: (021) 4706285<br>Laman: www.fe.org ac.id

# LOG HARIAN PRAKTEK KERJA LAPANGAN<br>PROGRAM DIPLOMA III 3 SKS

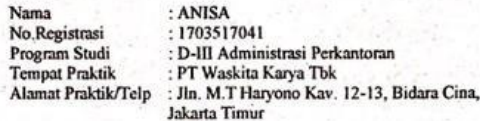

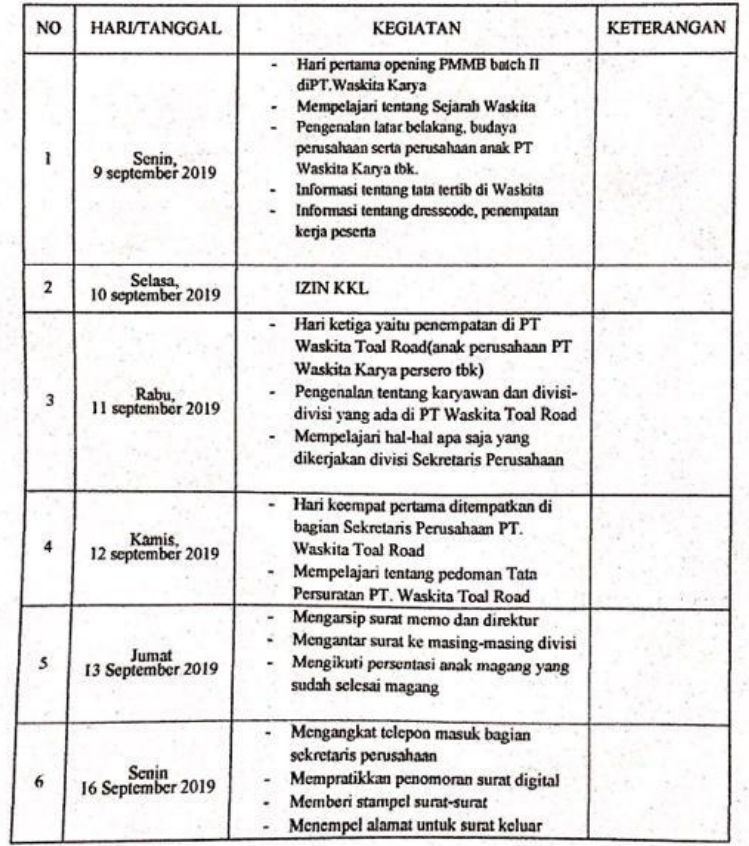

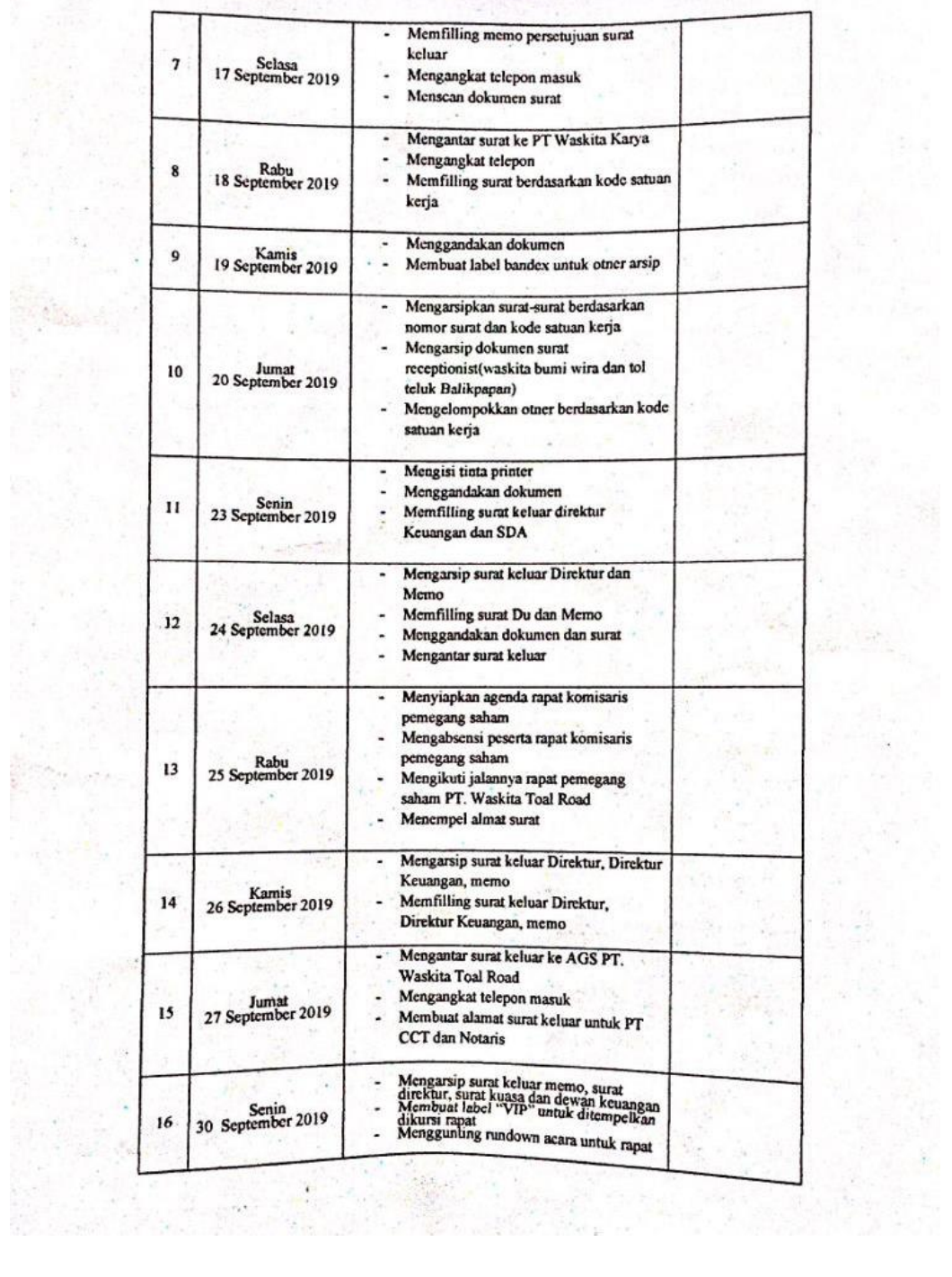

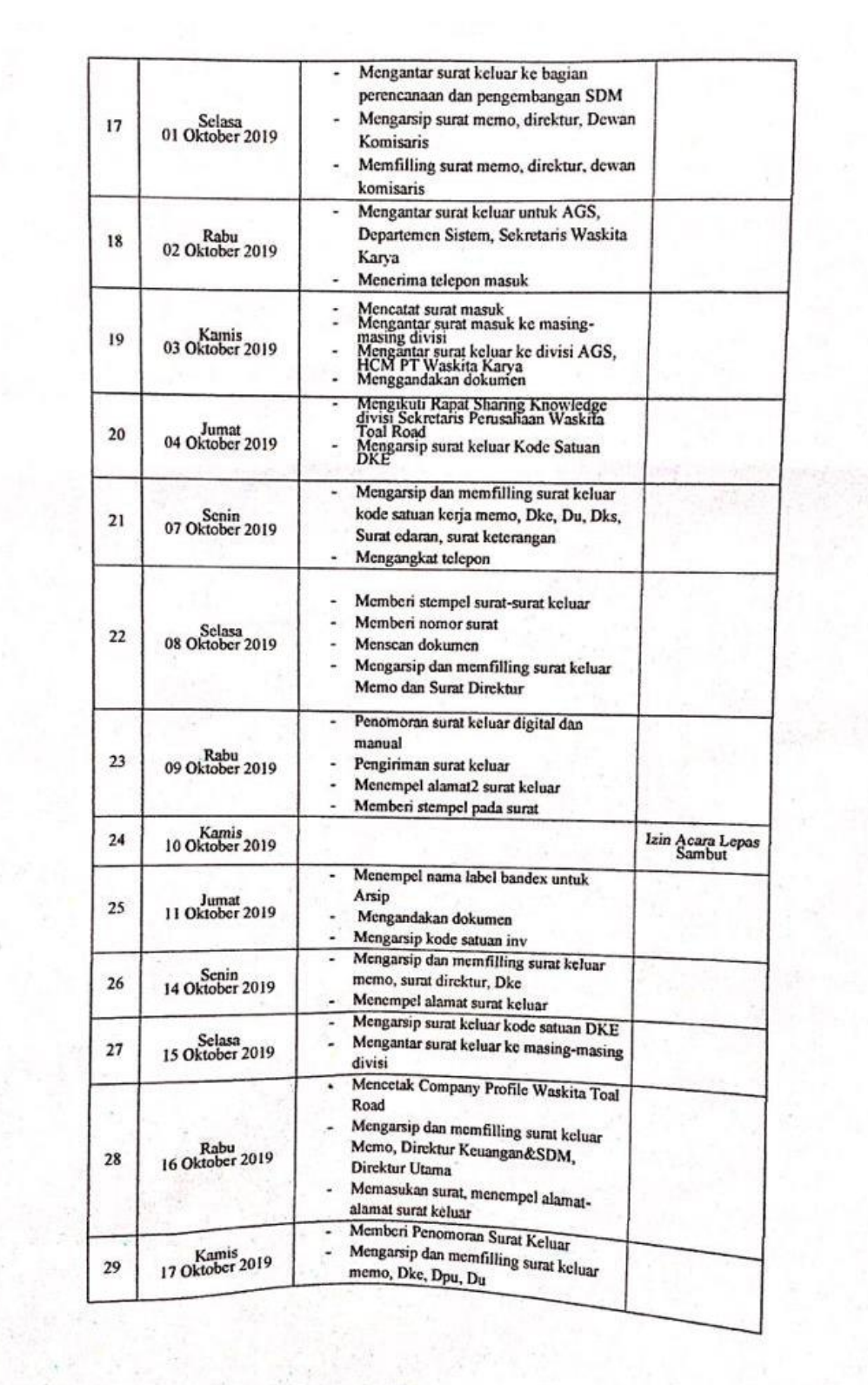

 $\mathbf{v} = \mathbf{v} \times \mathbf{v}$ 

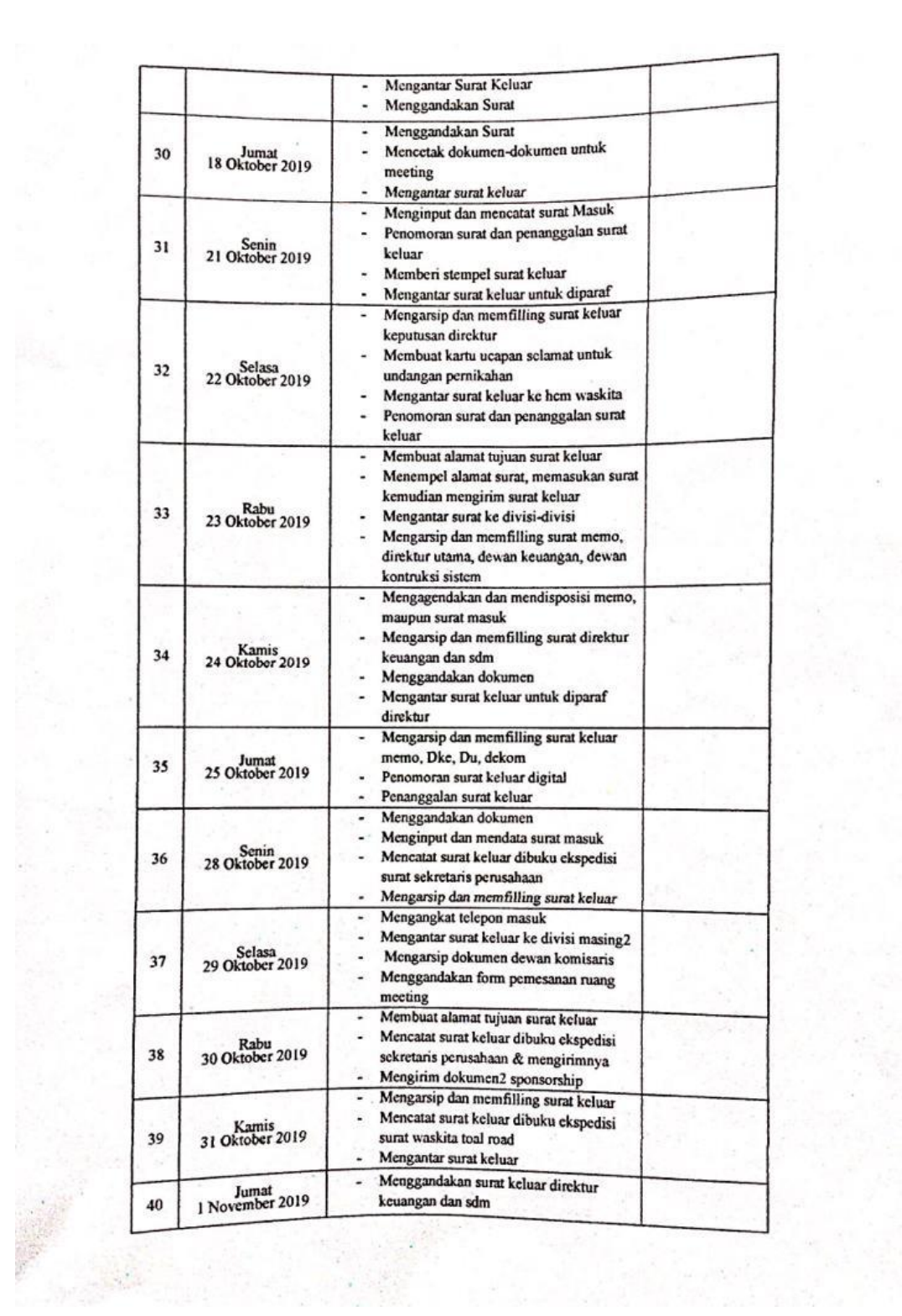

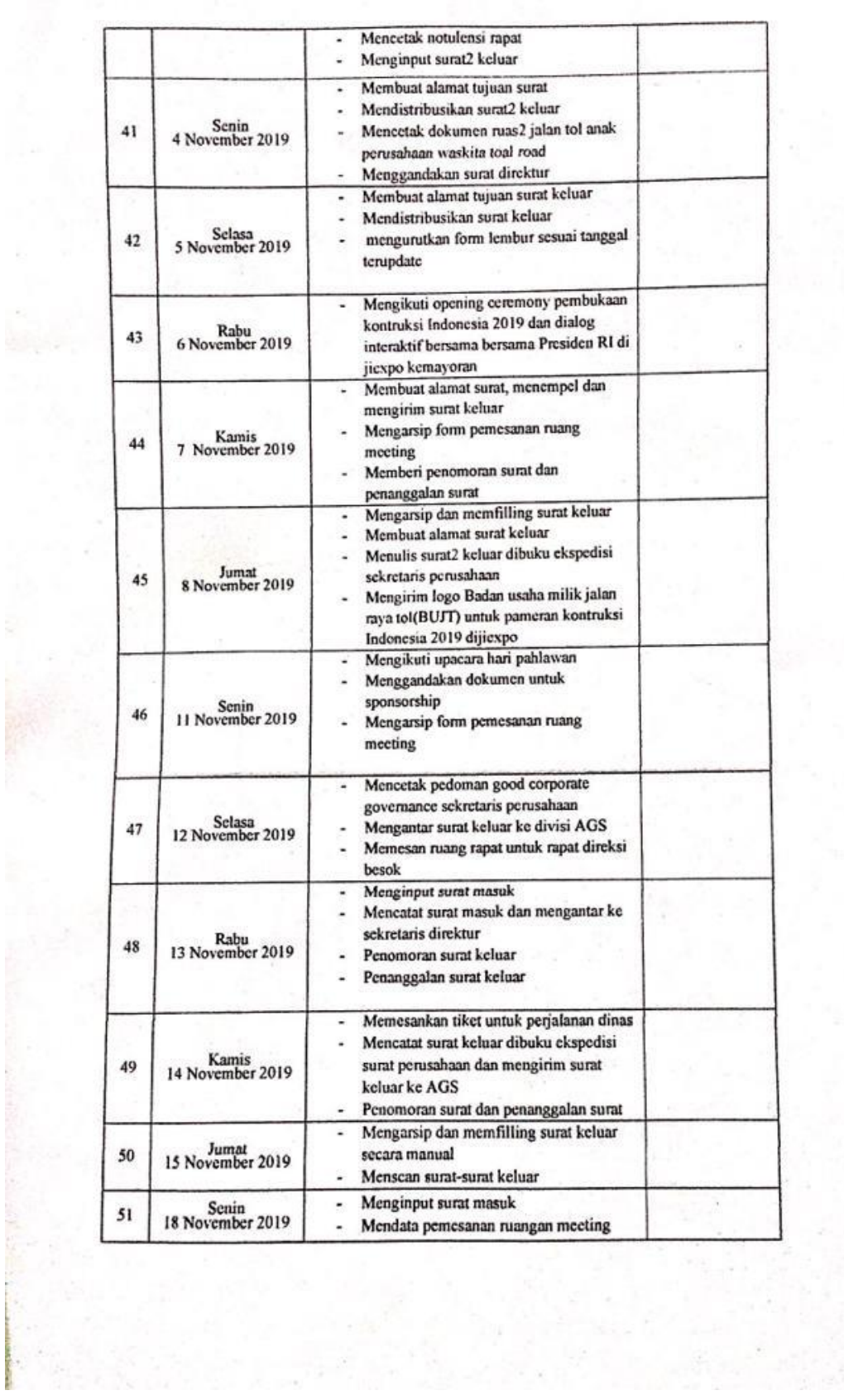

 $\sim$ 

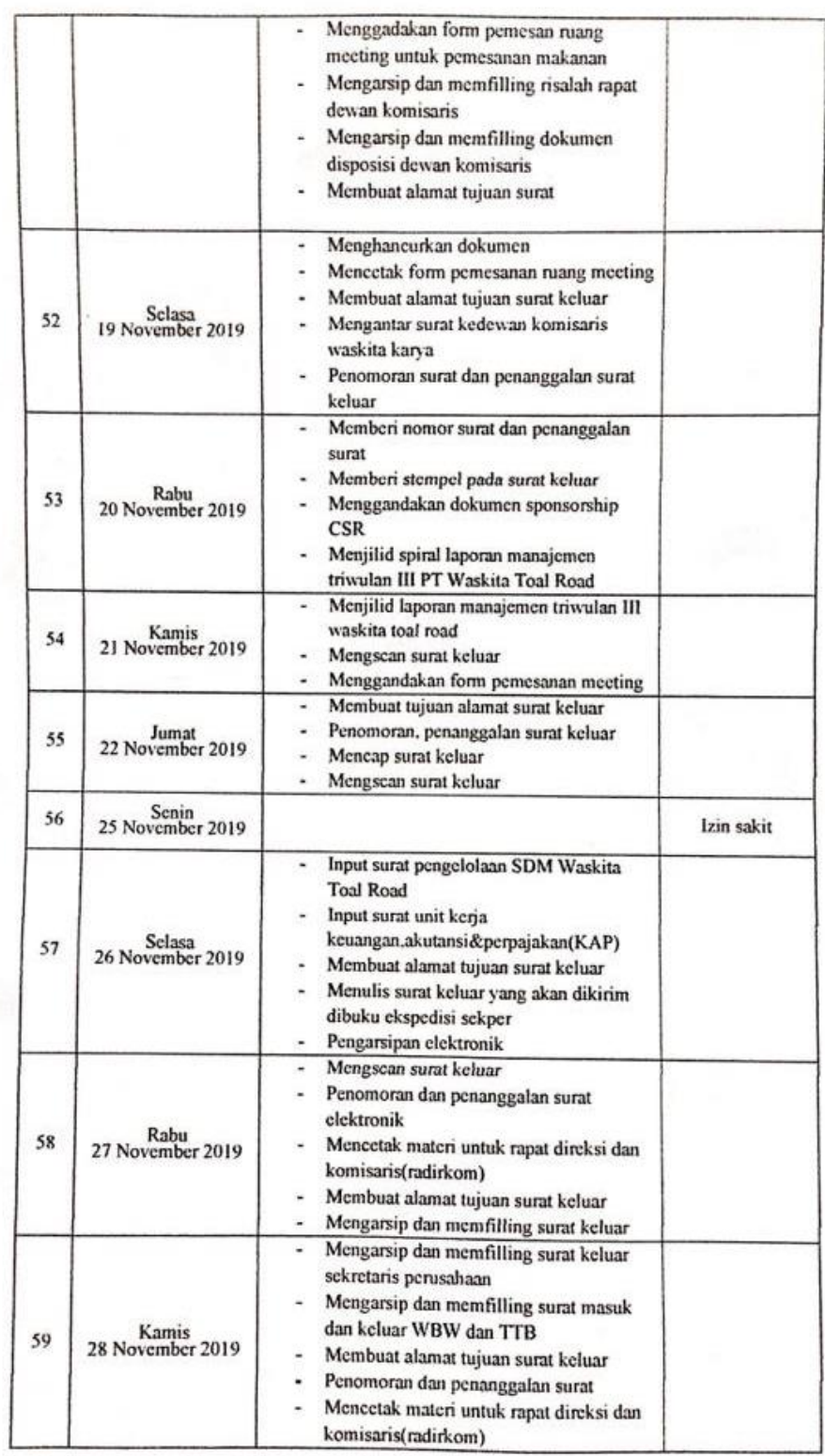

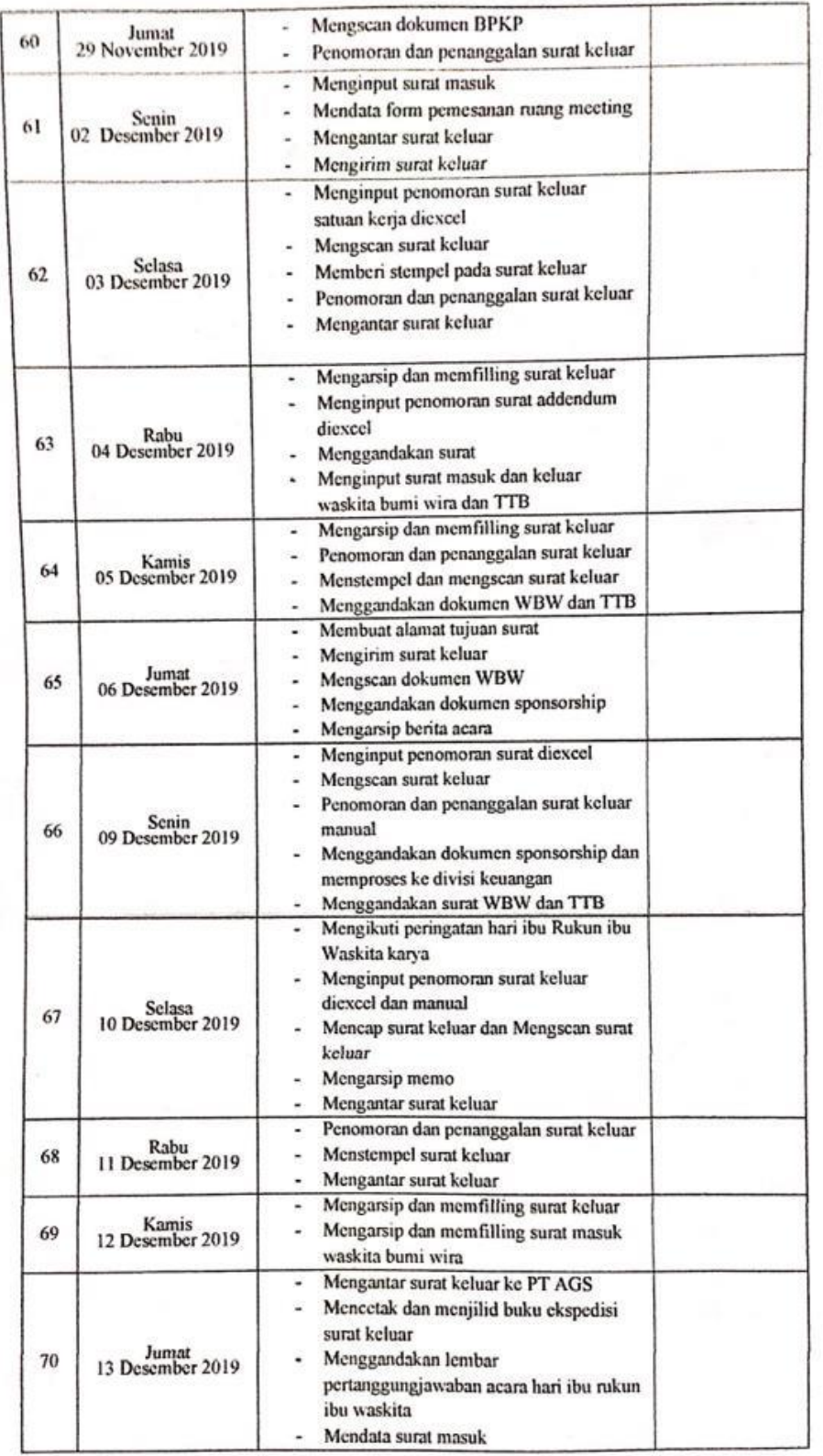

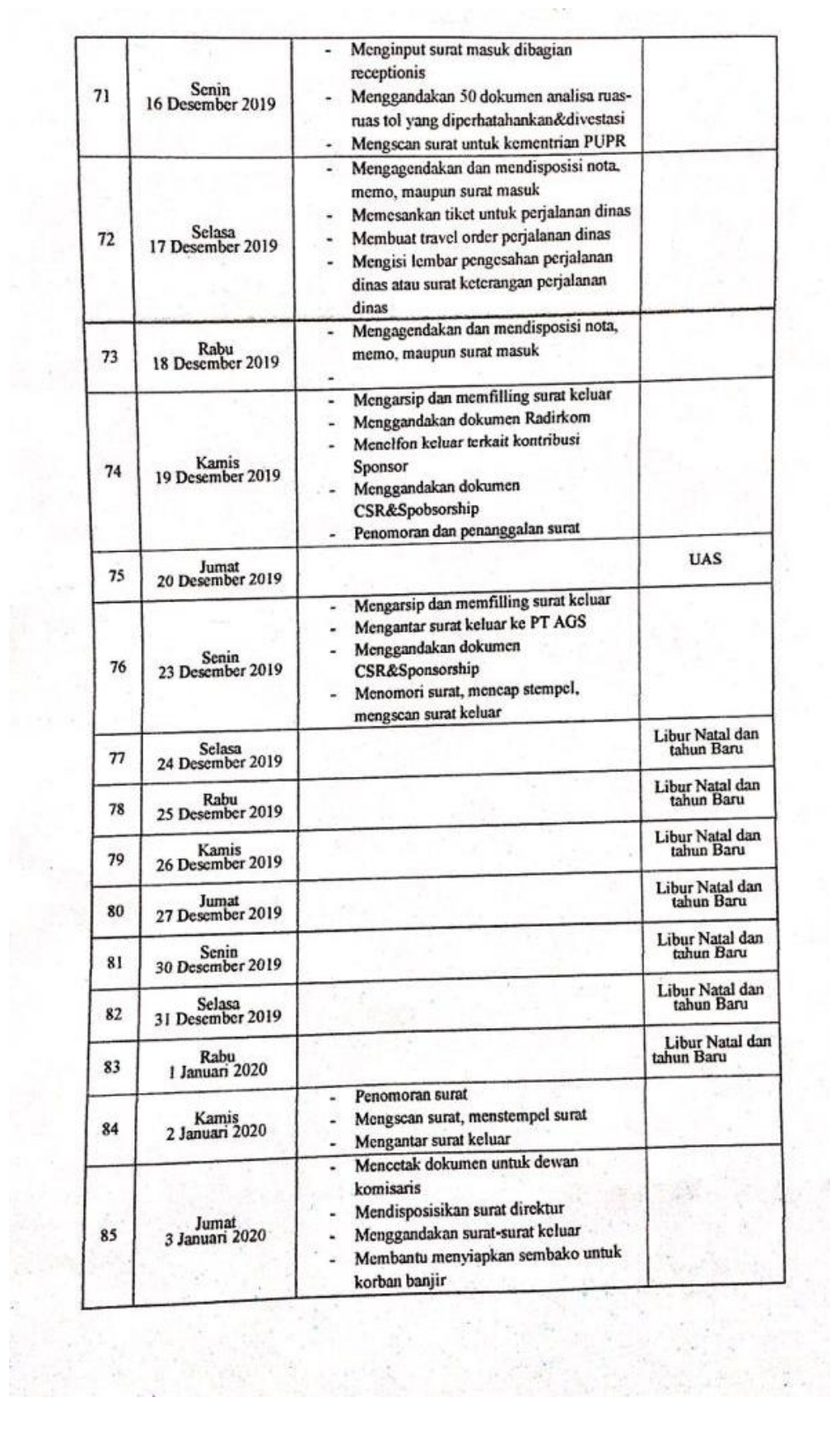

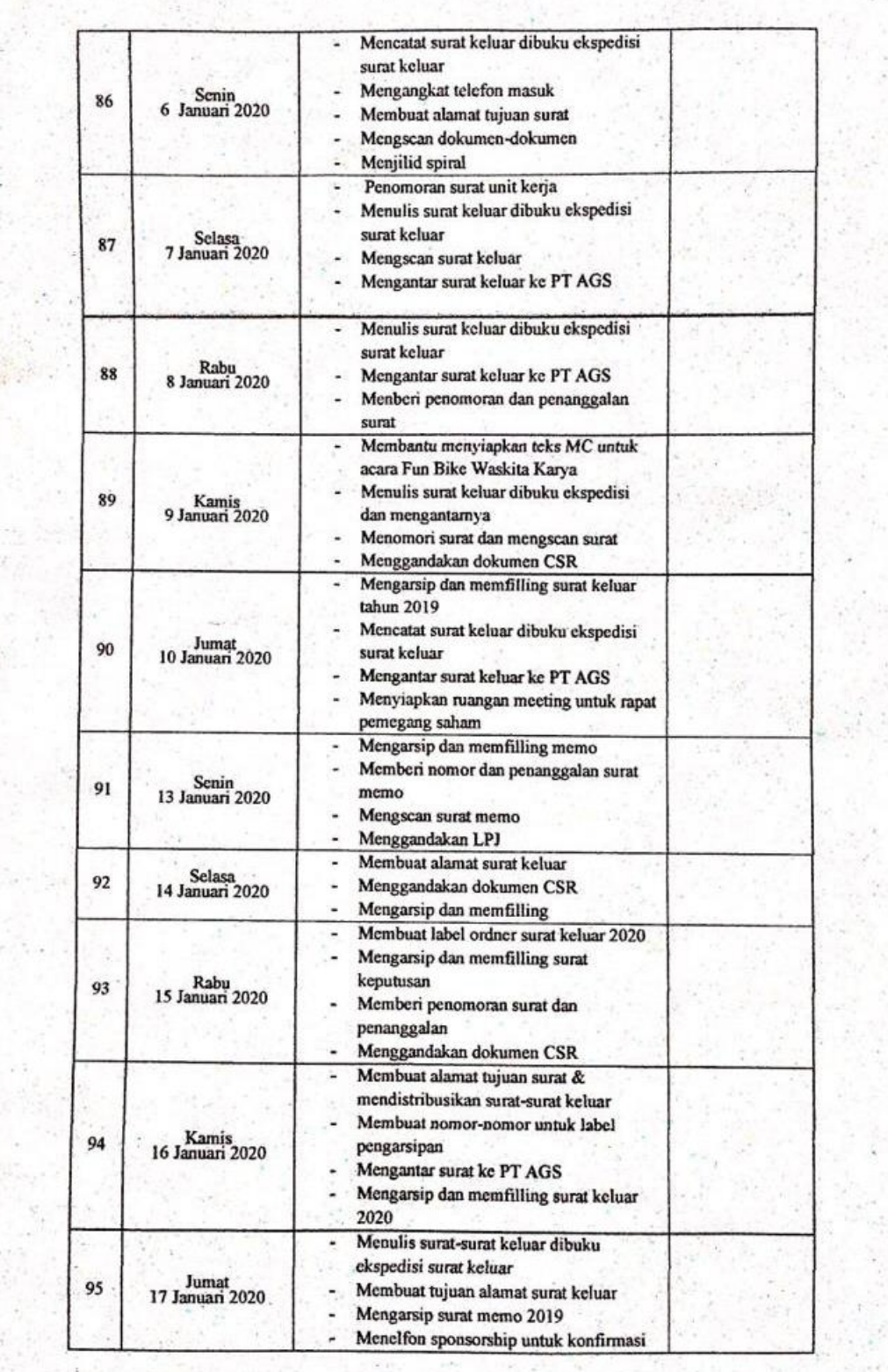

š

ÿ

ÿ

 $\sim$ 

 $\frac{1}{2}$ 

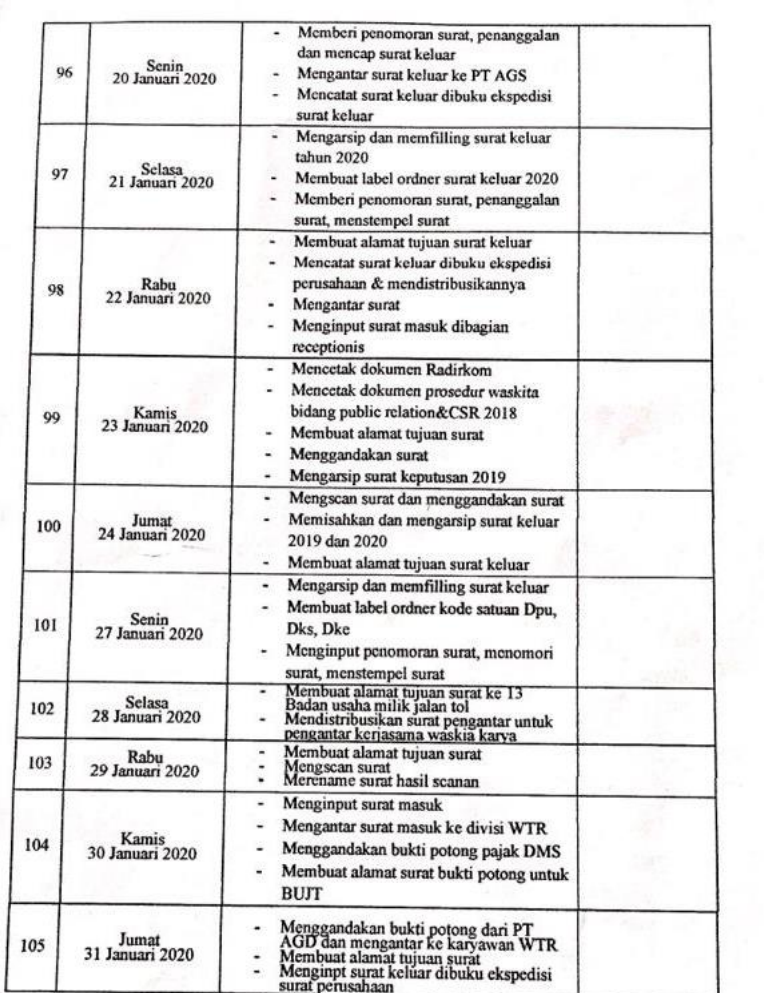

 $\overline{\mathbb{R}}$  $\sim$   $\sim$ 

Jakarta, AS<br>Penilai, oto MARABER Politicad

 $\overline{c}$ 

# Lampiran 6 Penilaian PKL

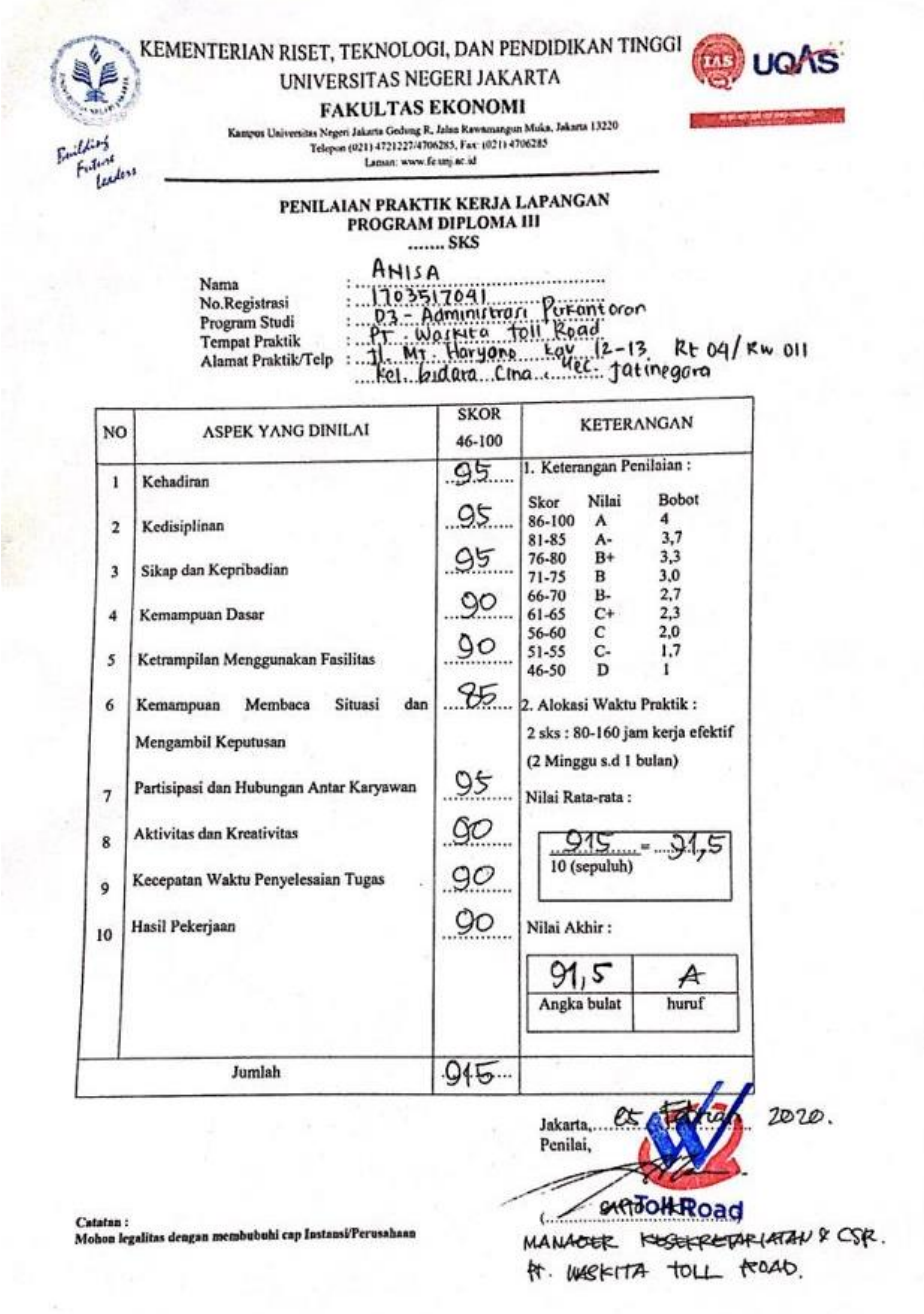

 $\gamma_1$ 

# Lampiran 7 Hasil turn it in

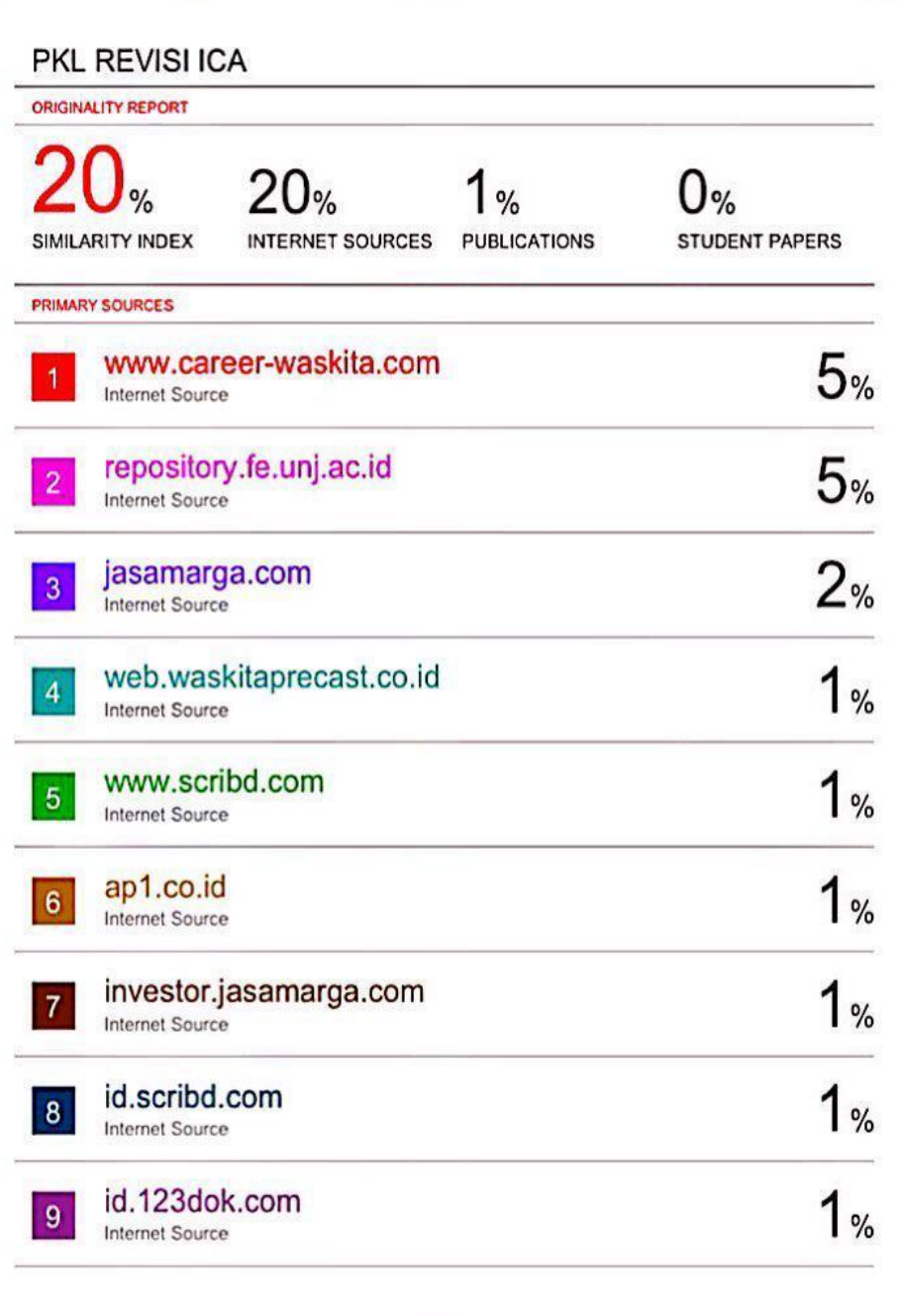

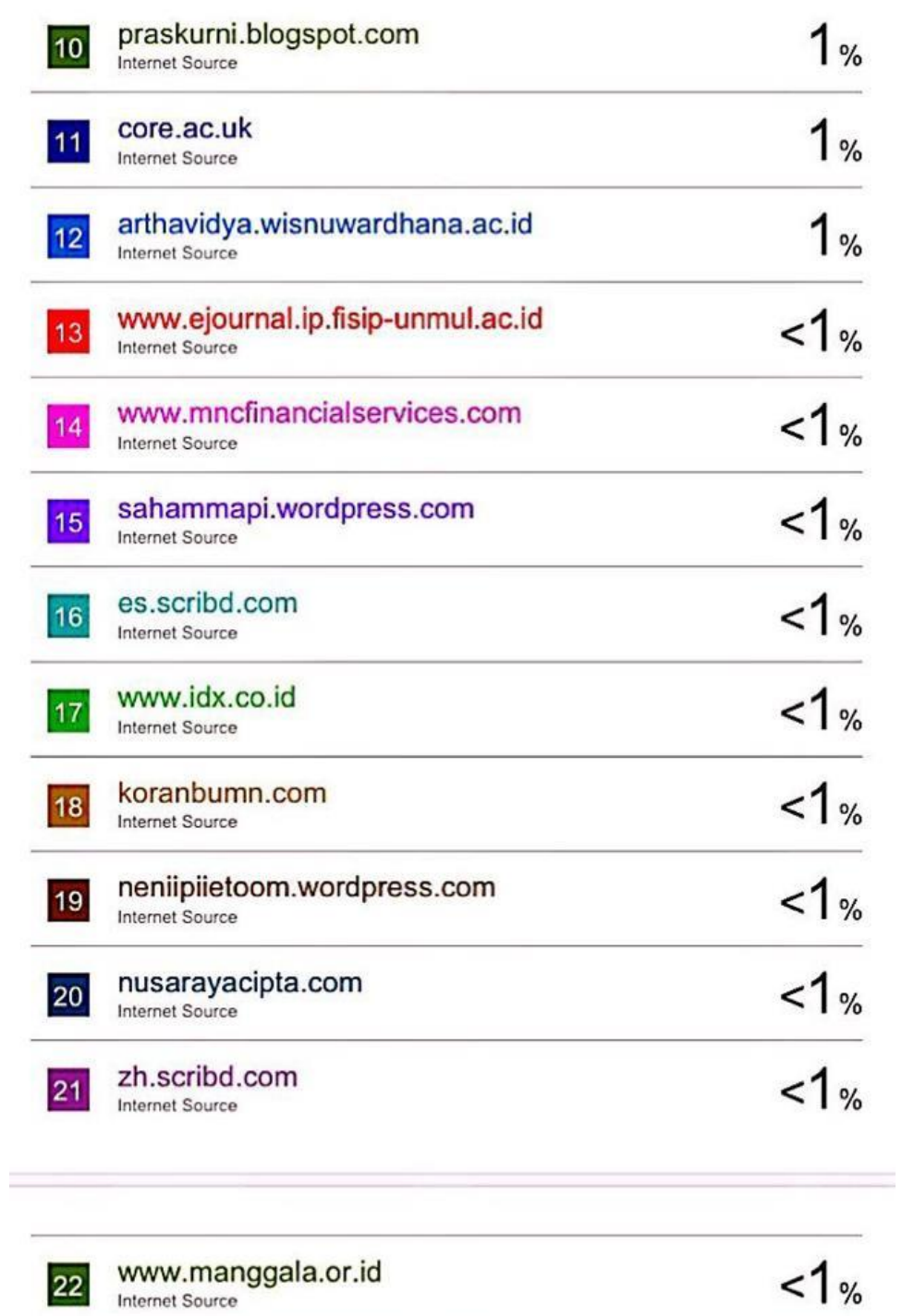

### Lampiran 8 Kartu Konsultasi Penulisan Laporan PKL

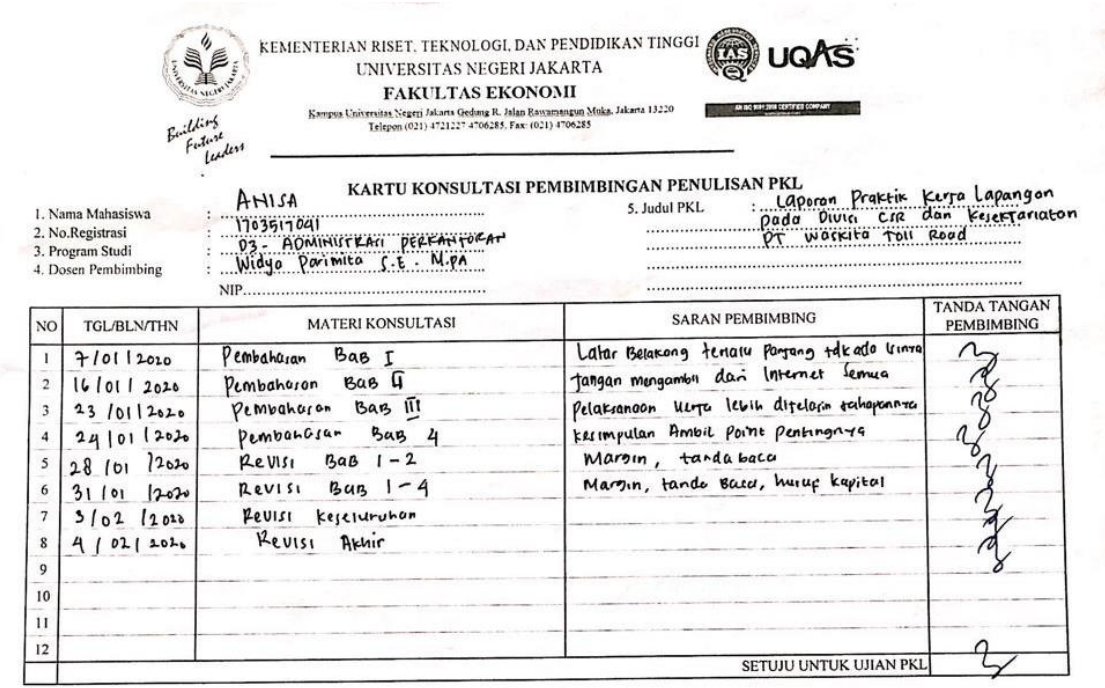

Catatan:

Catatan :<br>I. Kartu ini dibawa dan ditandatangani oleh Pembimbing pada saat konsultasi<br>2. Kartu ini dibawa pada saat ujian PKL, apabila diperlukan dapat dipergunakan sebagai bukti pembimbingan
## Lampiran 9 Format Saran dan Perbaikan

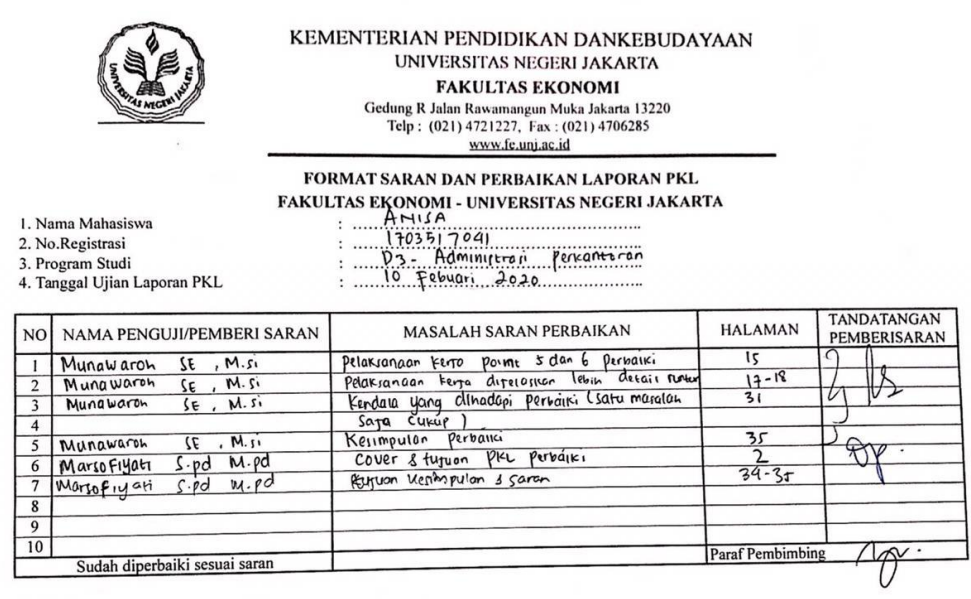

 $\bar{f}^{\,\prime}$ 

Scanned with  $\mathbb{S}$ CamScanner